# **Open States API Documentation** *Release 1.0*

**Open States**

**Apr 10, 2019**

# Contents:

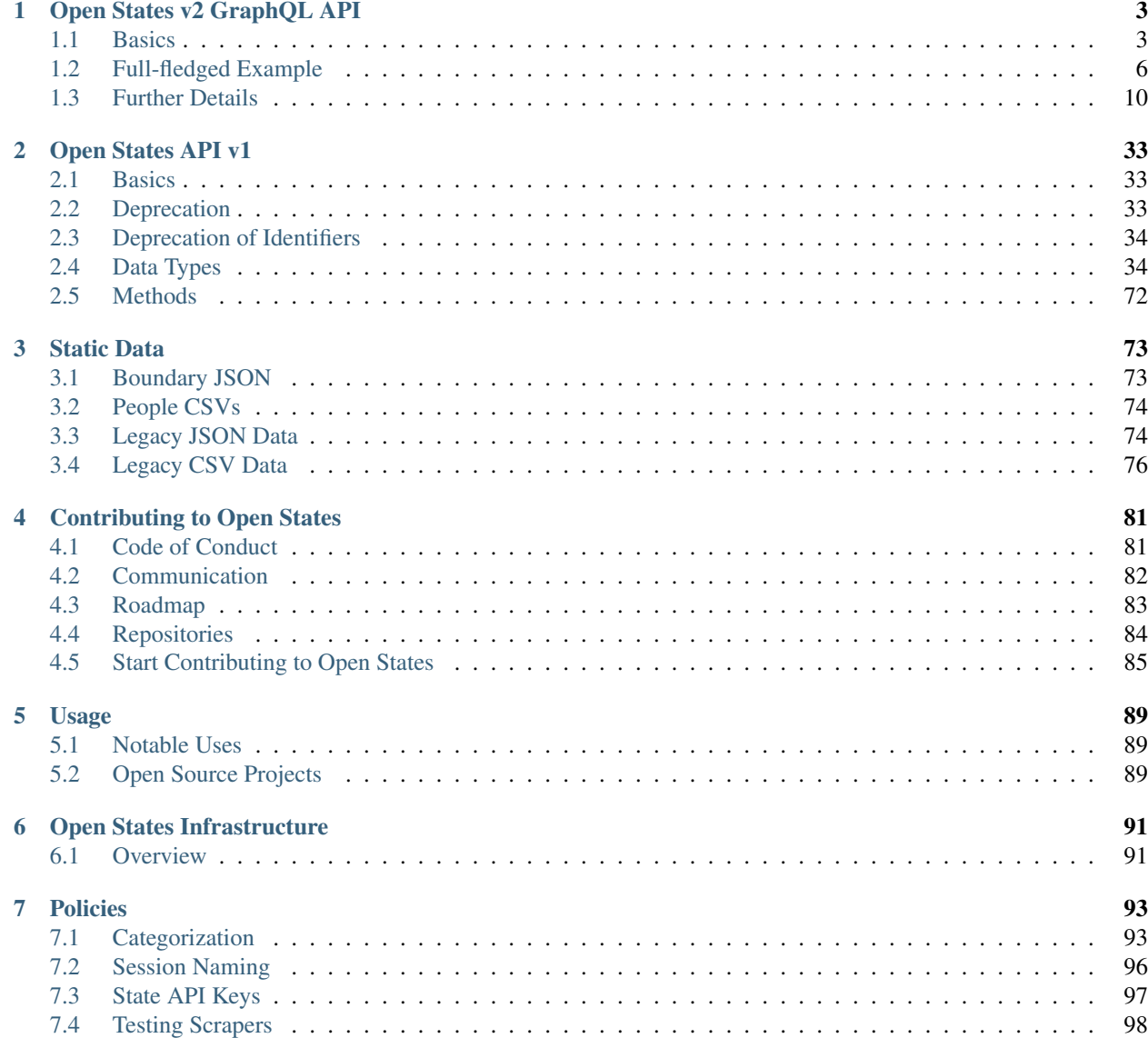

# [8 Related Projects](#page-104-0) 101

Documentation for Open States, its API, and how to contribute.

# CHAPTER 1

# Open States v2 GraphQL API

- <span id="page-6-0"></span>• If you are using the API please [visit our Discourse](https://discourse.openstates.org/) and make use of [our issue tracker](https://github.com/openstates/openstates.org/issues) to file comments/issues.
- API keys are required. You can [register for an API key](https://openstates.org/api/register/) and once activated, you'll pass your API key via the X-API-KEY header.
- You can also check out our [introductory blog post](https://blog.openstates.org/introducing-the-upcoming-open-states-graphql-api-838f9d023868) for more details.

# <span id="page-6-1"></span>**1.1 Basics**

This is a [GraphQL](https://graphql.org/) API, and some of the concepts may seem unfamiliar at first.

There is in essence, only one endpoint: [https://openstates.org/graphql.](https://openstates.org/graphql)

This endpoint, when accessed in a browser, will provide an interface that allows you to experiment with queries in the browser, it features autocomplete and a way to browse the full graph (click the 'Docs' link in the upper right corner).

A GraphQL query mirrors the structure of the data that you'd like to obtain. For example, to obtain a list of legislators you'd pass something like:

```
{
    people {
         edges {
              node {
                   name
               }
         }
    }
}
```
Note: If you are using the API programatically it is recommended you send the data as part of the POST body, e.g.:

curl -X POST https://openstates.org/graphql -d "query={people{edges{node{name}}}}"

Of course, if you try this you'll see it doesn't work since there are some basic limits on how much data you can request at once. We paginate with the first, last, before and after parameters to a root node. So let's try that again:

```
{
   people(first: 3) {
        edges {
             node {
                 name
             }
         }
    }
}
```
And you'd get back JSON like:

```
{
  "data": {
    "people": {
      "edges": [
        {
          "node": {
            "name": "Lydia Brasch"
           }
        },
        {
          "node": {
            "name": "Matt Williams"
          }
        },
        {
           "node": {
             "name": "Merv Riepe"
           }
        }
      ]
    }
  }
}
```
Ah, much better. Nodes also can take other parameters to filter the returned content. Let's try the "name" filter which restricts our search to people named Lydia:

```
people(first: 3, name: "Lydia") {
        edges {
            node {
                name
            }
        }
    }
}
```
Results in:

"data": {

(continues on next page)

{

{

```
"people": {
      "edges": [
       {
          "node": {
           "name": "Lydia Brasch"
          }
        },
        {
          "node": {
            "name": "Lydia Graves Chassaniol"
          }
        },
        {
          "node": {
            "name": "Lydia C. Blume"
          }
        }
     ]
    }
 }
}
```
It is also possible to request data from multiple root nodes at once, for example:

```
{
   people(first: 1) {
        edges {
            node { name }
        }
    }
   bills(first: 1) {
        edges {
            node { title }
        }
    }
}
```
Would give back something like:

```
{
 "data": {
   "people": {
      "edges": [
       {
          "node": {
            "name": "Lydia Brasch"
          }
       }
     ]
   },
    "bills": {
      "edges": [
       {
          "node": {
            "title": "Criminal Law - Animal Abuse Emergency Compensation Fund -
˓→Establishment"
          }
```
} ] } } }

You may notice something here, that you get back just the data you need. This is extremely powerful, and lets you do the equivalent of many traditional API calls in a single query.

# <span id="page-9-0"></span>**1.2 Full-fledged Example**

Let's take a look at a more useful example:

```
{
 bill(jurisdiction: "New York", session: "2017-2018", identifier: "S 5772") {
   title
   actions {
     description
     date
    }
   votes {
     edges {
       node {
         counts {
           value
            option
          }
          votes {
            voterName
            voter {
              id
              contactDetails {
                value
                note
                type
              }
            }
            option
          }
        }
      }
    }
   sources {
      url
    }
    createdAt
    updatedAt
  }
}
```
There's a lot going on there, let's break it down:

bill(jurisdiction: "New York", session: "2017-2018", identifier: "S 5772") {

We're hitting the bill root node, which takes 3 parameters. This should get us to a single bill from New York.

title

This is going to give us the title, just like we saw before.

```
actions {
   description
   date
}
```
Here we're going into a child node, in this case all of the actions taken on the bill. For each action we're requesting a the date & description.

votes { edges { node {

Here too we're going into a child node, but note that this time we use that "edges" and "node" pattern that we see on root level nodes. Certain child nodes in the API have the ability to be paginated or further limited, and votes happen to be one of them. In this case however we're not making use of that so we'll just ignore this.

(A full discussion of this pattern is out of scope but check out the [Relay pagination specification for more detail](https://facebook.github.io/relay/graphql/connections.htm) for more.)

```
counts {
    value
    option
  }
 votes {
   voterName
    voter {
      id
      contactDetails {
        value
        note
        type
      }
    }
    option
  }
}
```
Here we grab a few more fields, including child nodes of each vote on our Bill.

First, we get a list of counts (essentially pairs of outcomes + numbers e.g. (yes, 31), (no, 5))

We also get individual legislator votes by name, and we traverse into another object to get the Open States ID and contact details for the voter. (Don't sweat the exact data model here, there will be more on the structure once we get to the actual graph documentation.)

```
sources {
  url
}
createdAt
updatedAt
```
And back up at the top level, we grab a few more pieces of information about the Bill.

And now you've seen a glimpse of the power of this API. We were able to get back theexact fields we wanted on a bill, contact information on the legislators that have voted on the bill, and more.

Our result looks like this:

{

```
"data": {
 "bill": {
    "title": "Relates to bureaus of administrative adjudication",
    "actions": [
     {
        "description": "REFERRED TO LOCAL GOVERNMENT",
        "date": "2017-04-28"
      },
      {
        "description": "COMMITTEE DISCHARGED AND COMMITTED TO RULES",
        "date": "2017-06-19"
      },
      {
        "description": "ORDERED TO THIRD READING CAL.1896",
        "date": "2017-06-19"
      },
      {
        "description": "RECOMMITTED TO RULES",
        "date": "2017-06-21"
     }
   \frac{1}{2},
    "votes": {
     "edges": [
        {
          "node": {
            "counts": [
              {
                "value": 25,
                "option": "yes"
              },
              {
                "value": 0,
                "option": "no"
              },
              {
                "value": 0,
                "option": "other"
              }
            ],
            "votes": [
              {
                "voterName": "John J. Bonacic",
                "voter": {
                  "id": "ocd-person/da013cd5-dc67-4e65-a310-73aa32ad1f7c"
                  "contactDetails": [
                      {
                         "value": "bonacic@nysenate.gov",
                         "note": "Capitol Office",
                         "type": "email"
                      },
                       {
                         "value": "Room 503\nAlbany, NY 12247",
                         "note": "District Office",
                         "type": "address"
                      },
```

```
{
                           "value": "518-455-3181",
                           "note": "District Office",
                           "type": "voice"
                        },
                         ...etc...
                     ]
                  },
                  "option": "yes"
                },
                {
                  "voterName": "Neil D. Breslin",
                  "voter": {
                    "id": "ocd-person/4b710aee-1b99-42e0-90e2-d41338e8c5df"
                    "contactDetails": [ ...etc... ],
                  },
                  "option": "yes"
                },
                {
                  "voterName": "David Carlucci",
                  "voter": {
                    "id": "ocd-person/1b0feab9-02a7-4bcc-b089-3ab23286da68"
                    "contactDetails": [ ...etc... ],
                  },
                  "option": "yes"
                },
              ]
            }
          },
          ...etc...
       ]
      },
      "sources": [
       {
          "url": "http://legislation.nysenate.gov/api/3/bills/2017-2018/S5772?
˓→summary=&detail="
       },
        {
          "url": "http://www.nysenate.gov/legislation/bills/2017/S5772"
       },
        {
          "url": "http://assembly.state.ny.us/leg/?default_fld=&bn=S5772&Summary=Y&
˓→Actions=Y&Text=Y"
       }
      \frac{1}{2},
      "createdAt": "2017-07-15 05:08:15.848526+00:00",
      "updatedAt": "2017-07-15 05:08:15.848541+00:00"
   }
 }
}
```
# <span id="page-13-0"></span>**1.3 Further Details**

# **1.3.1 Root Nodes**

As seen in the introduction, when constructing a query you will start your query at one (or more) root nodes. The following root nodes are available:

# **jurisdictions**

Get a list of all jurisdictions.

This will return a list of *[JurisdictionNode](#page-15-0)* objects, one for each state (plus Puerto Rico and DC).

Pagination: This endpoint accepts the usual *[Pagination](#page-24-0)* parameters, but pagination is not required.

# **people**

Get a list of all people matching certain criteria.

This will return a list of *[PersonNode](#page-16-0)* objects, one for each person matching your query.

Pagination: This endpoint accepts the usual *[Pagination](#page-24-0)* parameters, and you must limit your results to no more than 100 using either the "first" or "last" parameter.

# **Parameters:**

**name** Limit response to people who's name contains the provided string.

Includes partial matches & case-insensitive matches.

- **memberOf** Limit response to people that have a currently active membership record for an organization. The value passed to memberOf can be an ocd-organization ID or a name (e.g. 'Republican' or 'Nebraska Legislature').
- **everMemberOf** Limit response to people that have any recorded membership record for an organization. Operates as a superset of memberOf.

Specifying memberOf and everMemberOf in the same query is invalid.

**district** When specifying either memberOf or everMemberOf, limits to people who's membership represented the district with a given label. (e.g. memberOf: "Nebraska Legislature", district: "7")

Specifying district without memberOf or everMemberOf is invalid.

**latitude** and **longitude** Limit to people that are currently representing the district(s) containing the point specified by the provided coordinates.

Must be specified together.

# <span id="page-13-1"></span>**bills**

Get a list of all bills matching certain criteria.

This will return a list of *[BillNode](#page-19-0)* objects, one for each person matching your query.

Pagination: This endpoint accepts the usual *[Pagination](#page-24-0)* parameters, and you must limit your results to no more than 100 using either the "first" or "last" parameter.

# **Parameters:**

- **jurisdiction** Limit to bills associated with given jurisdiction, parameter can either be a human-readable jurisdiction name or an ocd-jurisdiction ID.
- **chamber** Limit to bills originating in a given chamber. (e.g. upper, lower, legislature)
- **session** Limit to bills originating in a given legislative session. This parameter should be the desired session's identifier. (See *[LegislativeSessionNode](#page-16-1)*).
- **classification** Limit to bills with a given classification (e.g. "bill" or "resolution")
- **subject** Limit to bills with a given subject (e.g. "Agriculture")
- **updatedSince** Limit to bills that have had data updated since a given time.

Time should be in the format YYYY-MM-DD[THH:MM:SS].

**actionsSince** Limit to bills that have had actions since a given time.

Time should be in the format YYYY-MM-DD.

#### **jurisdiction**

Look up a single jurisdiction by name or ID.

This will return a single *[JurisdictionNode](#page-15-0)* object with the provided name or ID parameter.

#### **Parameters:**

**name** The human-readable name of the jurisdiction, such as 'New Hampshire'.

**id** The ocd-jurisdiction ID of the desired jurisdiction, such as 'ocd-jurisdiction/country:us/state:nh'.

You are required to provide one of the two available parameters.

#### **person**

Look up a single person by ocd-person ID. This will return a single *[PersonNode](#page-16-0)* by ID.

#### **Parameters:**

**id** ocd-person ID for the desired individual.

#### **organization**

Look up a single organization by ocd-organization ID. This will return a single *[OrganizationNode](#page-17-0)* by ID.

# **Parameters:**

**id** ocd-organization ID for the desired individual.

#### **bill**

Look up a single bill by ID or (jurisdiction, session, identifier) combo.

This will return a single *[BillNode](#page-19-0)* object with the specified bill.

#### **Parameters:**

id The ocd-bill ID of the desired bill, such as 'ocd-jurisdiction/country:us/state:nh'.

**jurisdiction**, **session**, **identifier** Must be specified together to fully identify a bill.

As is true elsewhere, jurisdiction may be specified by name (New Hampshire) or ocd-jurisdiction ID (ocdjurisdiction/country:us/state:nh).

Session is specified by legislative session identifier (e.g. 2018 or 49).

Identifier is the exact identifier of the desired bill, such as "HB 327".

You are required to provide one either  $id$  or the other parameters to fully specify a bill. Use  $bitlls$  if you are looking for something more broad.

# **1.3.2 Data Types**

Starting at the base nodes, data in the API is represented as interconnected nodes of various types. This page provides an overview of the nodes.

Another good way to get acquainted with the layout is to use the [GraphiQL browser](https://openstates.org/graphql) (click Docs in the upper right corner).

#### **Jurisdictions & Sessions**

#### <span id="page-15-0"></span>**JurisdictionNode**

A Jurisdiction is the [Open Civic Data](https://opencivicdata.org) term for the top level divisions of the US. Open States is comprised of 52 jurisdictions, one for each state, and two more for D.C. and Puerto Rico.

Each JurisdictionNode has the following attributes & nodes available:

- id ocd-jurisdiction identifier, these are permanent identifiers assigned to each Jurisdiction
- name human-readable name for the jurisdiction (e.g. Kansas)
- url URL of official website for jurisdiction
- featureFlags reserved for future use
- legislativeSessions Paginated list (see *[Pagination](#page-24-0)*) of *[LegislativeSessionNode](#page-16-1)* belonging to this jurisdiction's legislature.
- **organizations** Paginated list of *[OrganizationNode](#page-17-0)* belonging to this jurisdiction.
	- it is also possible to filter the list of children using the classification parameter

See also: [Open Civic Data Jurisdiction reference](http://docs.opencivicdata.org/en/latest/data/jurisdiction.html)

# <span id="page-16-1"></span>**LegislativeSessionNode**

A legislative session is a convening of the legislature, either a primary or special session.

Each LegislativeSessionNode has the following attributes and nodes available:

- jurisdiction *[JurisdictionNode](#page-15-0)* which this session belongs to.
- identifier short identifier by which this session is referred to (e.g. 2017s1 or 121)
- name formal name of session (e.g. "2017 Special Session #1" or "121st Session"
- classification "primary" or "special"
- startDate start date of session if known
- endDate end date of session if known

# <span id="page-16-2"></span>**DivisionNode**

Divisions represent particular geopolitical boundaries. Divisions exist for states as well as their component districts and are tied closely to political geographies.

- id [Open Civic Data Division ID](http://docs.opencivicdata.org/en/latest/ocdids.html#division-ids)
- name human-readable name for the division
- redirect link to another DivisionNode, only present if division has been replaced
- country country code (will be "us") for all Open States divisions
- createdAt date at which this object was created in our system
- updatedAt date at which this object was last updated in our system
- extras JSON string with optional additional information about the object

# **People & Organizations**

# <span id="page-16-0"></span>**PersonNode**

People, typically legislators and their associated metadata.

Note that most fields are optional beyond name as often we don't have a reliable given/family name or birthDate for instance.

- id [Open Civic Data Person ID](http://docs.opencivicdata.org/en/latest/ocdids.html)
- name primary name for the person
- sortName alternate name to sort by (if known)
- familyName hereditary name, essentially a "last name" (if known)
- givenName essentially a "first name" (if known)
- image full URL to official image of legislator
- birthDate see *[Fuzzy Date Format](#page-27-0)*
- deathDate see *[Fuzzy Date Format](#page-27-0)*
- identifiers list of other known identifiers, *[IdentifierNode](#page-22-0)*
- otherNames list of other known names, *[NameNode](#page-23-0)*
- links official URLs relating to this person, *[LinkNode](#page-23-1)*
- contactDetails ways to contact this person (via email, phone, etc.), *[contactdetailnode](#page-23-2)*
- **currentMemberships** currently active memberships *[MembershipNode](#page-18-0)*
	- can be filtered with the classification parameter to only get memberships to certain types of *[OrganizationNode](#page-17-0)*
- **oldMemberships** inactive memberships *[MembershipNode](#page-18-0)*
	- can be filtered with the classification parameter to only get memberships to certain types of *[OrganizationNode](#page-17-0)*
- sources URLs which were used in compiling Open States' information on this subject, *LinkNode*
- createdAt date at which this object was created in our system
- updatedAt date at which this object was last updated in our system
- extras JSON string with optional additional information about the object

#### See also:

- [Popolo's person](http://popoloproject.com/specs/person.html)
- [Open Civic Data OCDEP 5](http://docs.opencivicdata.org/en/latest/proposals/0005.html)

#### <span id="page-17-0"></span>**OrganizationNode**

Organizations that comprise the state legislatures and their associated metdata.

A typical bicameral legislature is comprised of a top-level organization (classification=legislature), two chambers (classification=upper & lower), and any number of committees (classification=committee).

Each Organization is comprised of the following attributes and nodes:

- id [Open Civic Data Organization ID](http://docs.opencivicdata.org/en/latest/ocdids.html)
- name primary name for the person
- image full URL to official image for organization
- classification the type of organization as described above
- foundingDate see *[Fuzzy Date Format](#page-27-0)*
- dissolutionDate see *[Fuzzy Date Format](#page-27-0)*
- parent parent OrganizationNode if one exists
- **children** paginated list of child OrganizationNode objects
	- it is also possible to filter the list of children using the classification parameter
- currentMemberships list of all current members of this Organization
- identifiers list of other known identifiers for this organization, *[IdentifierNode](#page-22-0)*
- otherNames list of other known names for this organization, *[NameNode](#page-23-0)*
- links official URLs relating to this person, *[LinkNode](#page-23-1)*
- sources URLs which were used in compiling Open States' information on this subject, *LinkNode*
- createdAt date at which this object was created in our system
- updatedAt date at which this object was last updated in our system
- extras JSON string with optional additional information about the object

#### See also:

- [Popolo's organization](http://popoloproject.com/specs/organization.html)
- [Open Civic Data OCDEP 5](http://docs.opencivicdata.org/en/latest/proposals/0005.html)

# <span id="page-18-0"></span>**MembershipNode**

A MembershipNode represents a connection between a *[personnode](#page-16-0)* and a *[organizationnode](#page-17-0)*. A membership may optionally also reference a particular *[postnode](#page-18-1)*, such as a particular seat within a given chamber.

Each membership has the following attributes and nodes:

- id [Open Civic Data Membership ID](http://docs.opencivicdata.org/en/latest/ocdids.html)
- personName the raw name of the person that the membership describes (see *[Name Matching](#page-27-1)*)
- person *[personnode](#page-16-0)*
- organization *[organizationnode](#page-17-0)*
- post *[postnode](#page-18-1)*
- label label assigned to this membership
- role role fulfilled by this membership
- startDate start date of membership if known
- endDate end date of membership if known
- createdAt date at which this object was created in our system
- updatedAt date at which this object was last updated in our system
- extras JSON string with optional additional information about the object

# See also:

- [Popolo's membership](http://popoloproject.com/specs/membership.html)
- [Open Civic Data OCDEP 5](http://docs.opencivicdata.org/en/latest/proposals/0005.html)

# <span id="page-18-1"></span>**PostNode**

A PostNode represents a given position within an organization. The most common example would be a seat such as Maryland's 4th House Seat.

It is worth noting that some seats can have multiple active memberships at once, as noted in maximumMemberships.

Each post has the following attributes and nodes:

- id [Open Civic Data Post ID](http://docs.opencivicdata.org/en/latest/ocdids.html)
- label label assigned to this post (e.g. 3)
- role role fulfilled by this membership (e.g. 'member')
- division related *[divisionnode](#page-16-2)* if this role has a relevant division
- startDate start date of membership if known
- endDate end date of membership if known
- maximumMemberships typically 1, but set higher in the case of multi-member districts
- createdAt date at which this object was created in our system
- updatedAt date at which this object was last updated in our system
- extras JSON string with optional additional information about the object

#### See also:

- [Popolo's post](http://popoloproject.com/specs/post.html)
- [Open Civic Data OCDEP 5](http://docs.opencivicdata.org/en/latest/proposals/0005.html)

#### **Bills & Votes**

#### <span id="page-19-0"></span>**BillNode**

A BillNode represents any legislative instrument such as a bill or resolution.

Each node has the following attributes and nodes available:

- id Internal ocd-bill identifier for this bill.
- legislativeSession link to *[LegislativeSessionNode](#page-16-1)* this bill is from
- identifier primary identifier for this bill (e.g. HB 264)
- title primary title for this bill
- fromOrganization organization (typically upper or lower chamber) primarily associated with this bill
- classification list of one or more bill types such as "bill" or "resolution"
- subject list of zero or more subjects assigned by the state
- abstracts list of abstracts provided by the state, *[BillAbstractNode](#page-20-0)*
- otherTitles list of other titles provided by the state, *[BillTitleNode](#page-20-1)*
- otherIdentifiers list of other identifiers provided by the state, *[BillIdentifierNode](#page-20-2)*
- actions list of actions (such as introduction, amendment, passage, etc.) that have been taken on the bill, *[BillActionNode](#page-20-3)*
- sponsorships list of bill sponsors, *[BillSponsorshipNode](#page-21-0)*
- relatedBills list of related bills as provided by the state, *[RelatedBillNode](#page-21-1)*
- versions list of bill versions as provided by the state, *[BillDocumentNode](#page-21-2)*
- documents list of related documents (e.g. legal analysis, fiscal notes, etc.) as provided by the state, *[BillDoc](#page-21-2)[umentNode](#page-21-2)*
- votes paginated list of *[VoteEventNode](#page-22-1)* related to the bill
- sources URLs which were used in compiling Open States' information on this subject, *[linknode](#page-23-1)*
- openstatesUrl URL to bill page on OpenStates.org
- createdAt date at which this object was created in our system
- updatedAt date at which this object was last updated in our system
- extras JSON string with optional additional information about the object

# <span id="page-20-0"></span>**BillAbstractNode**

Represents an official abstract for a bill, each BillAbstractNode has the following attributes:

- abstract the abstract itself
- note optional note about origin/purpose of abstract
- date optional date associated with abstract

#### <span id="page-20-1"></span>**BillTitleNode**

Represents an alternate title for a bill, each BillTitleNode has the following attributes:

- title the alternate title
- note optional note about origin/purpose of this title

#### <span id="page-20-2"></span>**BillIdentifierNode**

Represents an alternate identifier for a bill, each BillIdentifierNode has the following attributes:

- identifier the alternate identifier
- scheme a name for the identifier scheme
- note optional note about origin/purpose of this identifier

#### <span id="page-20-3"></span>**BillActionNode**

Represents an action taken on a bill, each BillActionNode has the following attributes and nodes:

- organization *[OrganizationNode](#page-17-0)* where this action originated, will typically be either upper or lower chamber, or perhaps legislature as a whole.
- description text describing the action as provided by the jurisdiction.
- date date action took place (see *[Fuzzy Date Format](#page-27-0)*)
- classification list of zero or more normalized action types (see *[Action Types](#page-96-2)*)
- order integer by which actions can be sorted, not intended for display purposes
- extras JSON string providing extra information about this action
- vote if there is a known associated vote, pointer to the relevant *[VoteEventNode](#page-22-1)*
- relatedEntities a list of *[RelatedEntityNode](#page-20-4)* with known entities referenced in this action

#### <span id="page-20-4"></span>**RelatedEntityNode**

Represents an entity that is related to a *[BillActionNode](#page-20-3)*.

- name raw (source-provided) name of entity
- entityType either organization or person
- organization if entityType is 'organization', the resolved *[OrganizationNode](#page-17-0)*
- person if entityType is 'person', the resolved *[PersonNode](#page-16-0)*

See *[Name Matching](#page-27-1)* for details on how name relates to organiation and person.

#### <span id="page-21-0"></span>**BillSponsorshipNode**

Represents a sponsor of a bill.

- name raw (source-provided) name of sponsoring person or organization
- entityType either organization or person
- organization if entityType is 'organization', the resolved *[OrganizationNode](#page-17-0)*
- person if entityType is 'person', the resolved *[PersonNode](#page-16-0)*
- primary boolean, true if sponsorship is considered by the jurisdiction to be "primary" (note: in many states multiple primary sponsors may exist)
- classification jurisdiction-provided type of sponsorship, such as "author" or "cosponsor". These meanings typically vary across states, which is why we provide primary as a sort of indicator of the degree of sponsorship indicated.

See *[Name Matching](#page-27-1)* for details on how name relates to organiation and person.

#### <span id="page-21-1"></span>**RelatedBillNode**

Represents relationships between bills.

- identifier identifier of related bill (e.g. SB 401)
- legislativeSession identifier of related session (in same jurisdiction)
- relationType type of relationship such as "companion", "prior-session", "replaced-by", or "replaces"
- relatedBill if the related bill is found to exist in our data, link to the *[BillNode](#page-19-0)*

#### <span id="page-21-2"></span>**BillDocumentNode**

Representation of documents and versions on bills. A given document can have multiple links representing different manifestations (e.g. HTML, PDF, DOC) of the same content.

- note note describing the purpose of the document or version (e.g. Final Printing)
- date optional date associated with the document
- links list of one or more MimetypeLinkNode with actual URLs to bills.

#### **MimetypeLinkNode**

Represents a single manifestation of a particular document.

- mediaType media type (aka MIME type) such as application/pdf or text/html
- url URL to official copy of the bill
- text text describing this particular manifestation (e.g. PDF)

#### <span id="page-22-1"></span>**VoteEventNode**

Represents a vote taken on a bill.

- id Internal ocd-vote identifier for this bill.
- identifier Identifier used by jurisdiction to uniquely identify the vote.
- motionText Text of the motion being voted upon, such as "motion to pass the bill as amended."
- motionClassification List with zero or more classifications for this motion, such as "passage" or "veto-override"
- startDate Date on which the vote took place. (see *[Fuzzy Date Format](#page-27-0)*)
- result Outcome of the vote, 'pass' or 'fail'.
- organization Related *[OrganizationNode](#page-17-0)* where vote took place.
- billAction Optional linked *[BillActionNode](#page-20-3)*.
- votes List of *[PersonVoteNode](#page-22-2)* for each individual's recorded vote. (May not be present depending on jurisdiction.)
- counts List of *[VoteCountNode](#page-22-3)* with sums of each outcome (e.g. yea/nay/abstain).
- sources URLs which were used in compiling Open States' information on this subject, *LinkNode*
- createdAt date at which this object was created in our system
- updatedAt date at which this object was last updated in our system
- extras JSON string with optional additional information about the object

See also: [Open Civic Data vote format.](http://docs.opencivicdata.org/en/latest/data/vote.html)

# <span id="page-22-2"></span>**PersonVoteNode**

Represents an individual person's vote (e.g. yea or nay) on a given bill.

- option Option chosen by this individual. (yea, nay, abstain, other, etc.)
- voterName Raw name of voter as provided by jurisdiction.
- voter Resolved *[PersonNode](#page-16-0)* representing voter. (See *[Name Matching](#page-27-1)*)
- note Note attached to this vote, sometimes used for explaining an "other" vote.

#### <span id="page-22-3"></span>**VoteCountNode**

Represents the sum of votes for a given option.

- option Option in question. (yea, nay, abstain, other, etc.)
- value Number of individuals voting this way.

# **Other Nodes**

# <span id="page-22-0"></span>**IdentifierNode**

Represents an alternate identifier, each with the following attributes:

- identifier the alternate identifier
- scheme a name for the identifier scheme

# <span id="page-23-0"></span>**NameNode**

Represents an alterante name, each with the following attributes:

- name the alternate name
- note note about usage/origin of this alternate name
- startDate date at which this name began being valid (blank if unknown)
- endDate date at which this name stopped being valid (blank if unknown or still active)

# <span id="page-23-1"></span>**LinkNode**

Represents a single link associated with a person or used as a source.

- url URL
- text text describing the use of this particular URL

# <span id="page-23-2"></span>**ContactDetailNode**

Used to represent a contact method for a given person.

- type type of contact detail (e.g. voice, email, address, etc.)
- value actual phone number, email address, etc.
- note used to group contact data by location (e.g. Home Address, Office Address)
- label human-readable label for this contact detail

# **1.3.3 Other Notes**

There are a few other things to be aware of while using the API:

# **Explore the Graph**

GraphQL is still quite new, so we figured it might be good to provide some helpful tips on how to think about the data and how you'll use the API.

First, it is probably well worth your time to play around in GraphiQL to explore the API and data. It was heavily used when developing the API and writing tests, and is a very powerful tool, particularly when you make use of the self-documenting nature of the graph.

When you're thinking about how to query don't necessarily try to replicate your old API calls exactly. For example, perhaps you were grabbing all bills that met a given criteria and then grabbing all sponsors contact details. This can now be done in one call by traversing from the *[bills](#page-13-1)* root node into the *[BillSponsorshipNode](#page-21-0)* and then up to the *[PersonNode](#page-16-0)* and finally to the *[ContactDetailNode](#page-23-2)*. This may sound complex at first, but once you get the hang of it, it really does unlock a ton of power and will make your apps more powerful and efficient.

# <span id="page-24-0"></span>**Pagination**

In several places (such as the *[bills](#page-13-1)* and *[BillNode](#page-19-0)*'s votes) we mention that nodes are paginated.

What this means in practice is that instead of getting back the underlying node type, say BillNode, directly, you'll get back BillConnectionNode or similar. (In practice there are connection node types for each paginated type, but all work the same way in our case.)

#### **Arguments**

Each paginated endpoint accepts any of four parameters:

- first given an integer N, only return the first N nodes
- last given an integer N, only return the last N nodes
- after combined with first, will return first N nodes after a given "cursor"
- before combined with last, will return last N nodes before a given "cursor"

So typically you'd paginate using first, obtaining a cursor, and then calling the API again with a combination of first and after.

The same process could be carried out with last and before to paginate in reverse.

#### **Responses**

Let's take a look at everything that pagination makes available:

```
{
 bills(first:20) {
    edges {
      node {
        title
      }
      cursor
    }
    pageInfo {
      hasNextPage
      hasPreviousPage
      endCursor
      startCursor
    }
    totalCount
  }
}
```
You'll see that the connection node has three nodes: edges, pageInfo, and totalCount

#### • **edges** - a list of objects that each have a **node** and **cursor** attribute:

- node the underlying node type, in our case BillNode
- cursor an opaque cursor for this particular item, it can be used with the before and after parameters each paginated node accepts as arguments.

#### • **pageInfo** - a list of helpful pieces of information about this page:

– hasNextPage - boolean that is true if there is another page after this

- hasPreviousPage boolean that is true if there is a page before this
- endCursor last cursor in the set of edges, can be used with after to paginate forward
- startCursor first cursor in the set of edges, can be used with before to paginate backwards
- totalCount total number of objects available from this connection

# **In Practice**

{

}

{

}

Let's say you want to get all of the people matching a given criteria:

You'd start with a query for all people matching your criteria, ensuring to set the page size to no greater than the maximum:

```
people(memberOf: "Some Organization", first: 100) {
    edges {
        node {
            name
        }
    }
    pageInfo {
        hasNextPage
        endCursor
    }
}
```
Let's say we got back a list of 100 edges and our pageInfo object looked like:

```
"hasNextPage": true,
"endCursor": "ZXJyYXlxb20uZWN0aW9uOjA="
```
So you'd make another call:

```
{
    people(memberOf: "Some Organization", first: 100, after: "ZXJyYXlxb20uZWN0aW9uOjA=
ightharpoonup " ) {
        edges {
             node {
                  name
             }
         }
        pageInfo {
             hasNextPage
             endCursor
         }
    }
}
```
And let's say in this case you got back only 75 edges, and our  $\text{pageInfo}$  object looks like:

```
"hasNextPage": false,
```
(continues on next page)

{

```
"endCursor": "AXjYylxX2bu1wxa9uunnb="
```
We'd stop iteration at this point, of course, if hasNextPage had been true, we'd continue on until it wasn't.

# **Renaming fields**

}

A really useful trick that is often overlooked is that you can rename fields when retrieving them, for example:

```
{
 republicans: people(memberOf: "Republican", first: 5) {
   edges {
      node {
        full_name: name
      }
    }
 }
}
```
Would give back:

```
{
  "data": {
    "republicans": {
      "edges": [
        {
          "node": {
            "full_name": "Michelle Udall"
          }
        },
        {
          "node": {
            "full_name": "Kimberly Yee"
          }
        },
        {
          "node": {
            "full_name": "Regina E. Cobb"
          }
        },
        {
          "node": {
            "full_name": "Michelle B. Ugenti-Rita"
          }
        },
        {
          "node": {
            "full_name": "David Livingston"
          }
        }
      ]
    }
 }
}
```
Note that we're both renaming a top-level node here as well as a piece of data within the query.

You can also use this to query the same root node twice (doing so without renaming isn't allowed since it results in a name conflict).

For example:

```
{
 republicans: people(memberOf: "Republican", first: 5) {
   edges {
      node {
        full_name: name
      }
    }
  }
 democrats: people(memberOf: "Democratic", first: 5) {
   edges {
      node {
        full_name: name
      }
    }
  }
}
```
# <span id="page-27-0"></span>**Fuzzy Date Format**

Unless otherwise noted (most notably createdAt and updatedAt all date objects are "fuzzy". Instead of being expressed as an exact date, it is possible a given date takes any of the following formats:

- YYYY
- YYYY-MM
- YYYY-MM-DD
- YYYY-MM-DD HH:MM:SS (if times are allowed)

#### <span id="page-27-1"></span>**Name Matching**

In several places such as bill sponsorships and votes you'll notice that we have a raw string representing a person or organization as well as a place for a link to the appropriate *[OrganizationNode](#page-17-0)* or *[PersonNode](#page-16-0)*.

Because of the way we collect the data from states, we always collect the raw data and later make an attempt to (via a mix of automated matching and manual fixes) connect the reference with data we've already collected.

In many cases these linkages will not be provided, but with some upcoming new tools to help us improve this matching we'll be able to dramatically improve the number of matched entities in the near future.

# **1.3.4 Examples**

#### **Get basic information for all legislatures**

[See in GraphiQL](https://openstates.org/graphql?operationName=null&query=%7B%0A%20%20jurisdictions%20%7B%0A%20%20%20%20edges%20%7B%0A%20%20%20%20%20%20node%20%7B%0A%20%20%20%20%20%20%20%20name%0A%20%20%20%20%20%20%20%20legislativeSessions%20%7B%0A%20%20%20%20%20%20%20%20%20%20edges%20%7B%0A%20%20%20%20%20%20%20%20%20%20%20%20node%20%7B%0A%20%20%20%20%20%20%20%20%20%20%20%20%20%20name%0A%20%20%20%20%20%20%20%20%20%20%20%20%7D%0A%20%20%20%20%20%20%20%20%20%20%7D%0A%20%20%20%20%20%20%20%20%7D%0A%20%20%20%20%20%20%20%20legislature%3A%20organizations(classification%3A%20%22legislature%22%2C%20first%3A%201)%20%7B%0A%20%20%20%20%20%20%20%20%20%20edges%20%7B%0A%20%20%20%20%20%20%20%20%20%20%20%20node%20%7B%0A%20%20%20%20%20%20%20%20%20%20%20%20%20%20name%0A%20%20%20%20%20%20%20%20%20%20%20%20%20%20classification%0A%20%20%20%20%20%20%20%20%20%20%20%20%20%20children(first%3A%205)%20%7B%0A%20%20%20%20%20%20%20%20%20%20%20%20%20%20%20%20edges%20%7B%0A%20%20%20%20%20%20%20%20%20%20%20%20%20%20%20%20%20%20node%20%7B%0A%20%20%20%20%20%20%20%20%20%20%20%20%20%20%20%20%20%20%20%20name%0A%20%20%20%20%20%20%20%20%20%20%20%20%20%20%20%20%20%20%20%20classification%0A%20%20%20%20%20%20%20%20%20%20%20%20%20%20%20%20%20%20%7D%0A%20%20%20%20%20%20%20%20%20%20%20%20%20%20%20%20%7D%0A%20%20%20%20%20%20%20%20%20%20%20%20%20%20%7D%0A%20%20%20%20%20%20%20%20%20%20%20%20%7D%0A%20%20%20%20%20%20%20%20%20%20%7D%0A%20%20%20%20%20%20%20%20%7D%0A%20%20%20%20%20%20%7D%0A%20%20%20%20%7D%0A%20%20%7D%0A%7D%0A)

```
jurisdictions {
 edges {
    node {
```
(continues on next page)

{

```
name
       legislativeSessions {
         edges {
           node {
              name
            }
          }
        }
       legislature: organizations(classification: "legislature", first: 1) {
         edges {
           node {
             name
              classification
              children(first: 5) {
                edges {
                  node {
                    name
                    classification
                  }
                }
              }
           }
         }
       }
     }
   }
 }
}
```
# **Get overview of a legislature's structure**

[See in GraphiQL](https://openstates.org/graphql?operationName=null&query=%7B%0A%20%20jurisdiction(name%3A%20%22North%20Dakota%22)%20%7B%0A%20%20%20%20name%0A%20%20%20%20url%0A%20%20%20%20legislativeSessions%20%7B%0A%20%20%20%20%20%20edges%20%7B%0A%20%20%20%20%20%20%20%20node%20%7B%0A%20%20%20%20%20%20%20%20%20%20name%0A%20%20%20%20%20%20%20%20%20%20identifier%0A%20%20%20%20%20%20%20%20%7D%0A%20%20%20%20%20%20%7D%0A%20%20%20%20%7D%0A%20%20%20%20organizations(classification%3A%20%22legislature%22%2C%20first%3A%201)%20%7B%0A%20%20%20%20%20%20edges%20%7B%0A%20%20%20%20%20%20%20%20node%20%7B%0A%20%20%20%20%20%20%20%20%20%20id%0A%20%20%20%20%20%20%20%20%20%20name%0A%20%20%20%20%20%20%20%20%20%20children(first%3A%2020)%20%7B%0A%20%20%20%20%20%20%20%20%20%20%20%20edges%20%7B%0A%20%20%20%20%20%20%20%20%20%20%20%20%20%20node%20%7B%0A%20%20%20%20%20%20%20%20%20%20%20%20%20%20%20%20name%0A%20%20%20%20%20%20%20%20%20%20%20%20%20%20%7D%0A%20%20%20%20%20%20%20%20%20%20%20%20%7D%0A%20%20%20%20%20%20%20%20%20%20%7D%0A%20%20%20%20%20%20%20%20%7D%0A%20%20%20%20%20%20%7D%0A%20%20%20%20%7D%0A%20%20%7D%0A%7D%0A)

```
{
 jurisdiction(name: "North Dakota") {
   name
   url
   legislativeSessions {
     edges {
       node {
         name
         identifier
       }
     }
   }
   organizations(classification: "legislature", first: 1) {
     edges {
       node {
         id
         name
         children(first: 20) {
           edges {
             node {
                name
              }
```

```
}
            }
         }
      }
  }
}
```
}

# **Search for bills that match a given condition**

[See in GraphiQL](https://openstates.org/graphql?operationName=null&query=%20%20%20%20%7B%0A%20%20%20%20%20%20search_1%3A%20bills(first%3A%205%2C%20jurisdiction%3A%20%22New%20York%22%2C%20session%3A%20%222017-2018%22%2C%20chamber%3A%20%22lower%22%2C%20classification%3A%20%22resolution%22%2C%20updatedSince%3A%20%222017-01-15%22)%20%7B%0A%20%20%20%20%20%20%20%20edges%20%7B%0A%20%20%20%20%20%20%20%20%20%20node%20%7B%0A%20%20%20%20%20%20%20%20%20%20%20%20id%0A%20%20%20%20%20%20%20%20%20%20%20%20identifier%0A%20%20%20%20%20%20%20%20%20%20%20%20title%0A%20%20%20%20%20%20%20%20%20%20%20%20classification%0A%20%20%20%20%20%20%20%20%20%20%20%20updatedAt%0A%20%20%20%20%20%20%20%20%20%20%20%20createdAt%0A%20%20%20%20%20%20%20%20%20%20%20%20legislativeSession%20%7B%0A%20%20%20%20%20%20%20%20%20%20%20%20%20%20identifier%0A%20%20%20%20%20%20%20%20%20%20%20%20%20%20jurisdiction%20%7B%0A%20%20%20%20%20%20%20%20%20%20%20%20%20%20%20%20name%0A%20%20%20%20%20%20%20%20%20%20%20%20%20%20%7D%0A%20%20%20%20%20%20%20%20%20%20%20%20%7D%0A%20%20%20%20%20%20%20%20%20%20%20%20actions%20%7B%0A%20%20%20%20%20%20%20%20%20%20%20%20%20%20date%0A%20%20%20%20%20%20%20%20%20%20%20%20%20%20description%0A%20%20%20%20%20%20%20%20%20%20%20%20%20%20classification%0A%20%20%20%20%20%20%20%20%20%20%20%20%7D%0A%20%20%20%20%20%20%20%20%20%20%20%20documents%20%7B%0A%20%20%20%20%20%20%20%20%20%20%20%20%20%20date%0A%20%20%20%20%20%20%20%20%20%20%20%20%20%20note%0A%20%20%20%20%20%20%20%20%20%20%20%20%20%20links%20%7B%0A%20%20%20%20%20%20%20%20%20%20%20%20%20%20%20%20url%0A%20%20%20%20%20%20%20%20%20%20%20%20%20%20%7D%0A%20%20%20%20%20%20%20%20%20%20%20%20%7D%0A%20%20%20%20%20%20%20%20%20%20%20%20versions%20%7B%0A%20%20%20%20%20%20%20%20%20%20%20%20%20%20date%0A%20%20%20%20%20%20%20%20%20%20%20%20%20%20note%0A%20%20%20%20%20%20%20%20%20%20%20%20%20%20links%20%7B%0A%20%20%20%20%20%20%20%20%20%20%20%20%20%20%20%20url%0A%20%20%20%20%20%20%20%20%20%20%20%20%20%20%7D%0A%20%20%20%20%20%20%20%20%20%20%20%20%7D%0A%20%20%20%20%20%20%20%20%20%20%20%20%0A%20%20%20%20%20%20%20%20%20%20%20%20sources%20%7B%0A%20%20%20%20%20%20%20%20%20%20%20%20%20%20url%0A%20%20%20%20%20%20%20%20%20%20%20%20%20%20note%0A%20%20%20%20%20%20%20%20%20%20%20%20%20%20%20%20%0A%20%20%20%20%20%20%20%20%20%20%20%20%7D%0A%20%20%20%20%20%20%20%20%20%20%7D%0A%20%20%20%20%20%20%20%20%7D%0A%20%20%20%20%20%20%7D%0A%20%20%20%20%7D%0A)

```
{
 search_1: bills(first: 5, jurisdiction: "New York", session: "2017-2018", chamber:
˓→"lower", classification: "resolution", updatedSince: "2017-01-15") {
   edges {
     node {
       id
       identifier
       title
       classification
       updatedAt
       createdAt
       legislativeSession {
         identifier
          jurisdiction {
           name
          }
        }
       actions {
         date
         description
         classification
        }
       documents {
         date
         note
          links {
           url
          }
        }
       versions {
         date
         note
         links {
           url
          }
        }
       sources {
         url
         note
        }
      }
```
} } }

#### **Get all information on a particular bill**

[See in GraphiQL](https://openstates.org/graphql?operationName=null&query=%20%20%20%20%7B%0A%20%20%20%20%20%20b1%3A%20bill(jurisdiction%3A%20%22Hawaii%22%2C%20session%3A%20%222017%20Regular%20Session%22%2C%20identifier%3A%20%22HB%20475%22)%20%7B%0A%20%20%20%20%20%20%20%20id%0A%20%20%20%20%20%20%20%20identifier%0A%20%20%20%20%20%20%20%20title%0A%20%20%20%20%20%20%20%20classification%0A%20%20%20%20%20%20%20%20updatedAt%0A%20%20%20%20%20%20%20%20createdAt%0A%20%20%20%20%20%20%20%20legislativeSession%20%7B%0A%20%20%20%20%20%20%20%20%20%20identifier%0A%20%20%20%20%20%20%20%20%20%20jurisdiction%20%7B%0A%20%20%20%20%20%20%20%20%20%20%20%20name%0A%20%20%20%20%20%20%20%20%20%20%7D%0A%20%20%20%20%20%20%20%20%7D%0A%20%20%20%20%20%20%20%20actions%20%7B%0A%20%20%20%20%20%20%20%20%20%20date%0A%20%20%20%20%20%20%20%20%20%20description%0A%20%20%20%20%20%20%20%20%20%20classification%0A%20%20%20%20%20%20%20%20%7D%0A%20%20%20%20%20%20%20%20documents%20%7B%0A%20%20%20%20%20%20%20%20%20%20date%0A%20%20%20%20%20%20%20%20%20%20note%0A%20%20%20%20%20%20%20%20%20%20links%20%7B%0A%20%20%20%20%20%20%20%20%20%20%20%20url%0A%20%20%20%20%20%20%20%20%20%20%7D%0A%20%20%20%20%20%20%20%20%7D%0A%20%20%20%20%20%20%20%20versions%20%7B%0A%20%20%20%20%20%20%20%20%20%20date%0A%20%20%20%20%20%20%20%20%20%20note%0A%20%20%20%20%20%20%20%20%20%20links%20%7B%0A%20%20%20%20%20%20%20%20%20%20%20%20url%0A%20%20%20%20%20%20%20%20%20%20%7D%0A%20%20%20%20%20%20%20%20%7D%0A%20%20%20%20%20%20%20%20sources%20%7B%0A%20%20%20%20%20%20%20%20%20%20url%0A%20%20%20%20%20%20%20%20%20%20note%0A%20%20%20%20%20%20%20%20%7D%0A%20%20%20%20%20%20%7D%0A%20%20%20%20%20%20b2%3A%20bill(id%3A%20%22ocd-bill%2F9c24aaa2-6acc-43ad-883b-ae9f677062e9%22)%20%7B%0A%20%20%20%20%20%20%20%20id%0A%20%20%20%20%20%20%20%20identifier%0A%20%20%20%20%20%20%20%20title%0A%20%20%20%20%20%20%20%20classification%0A%20%20%20%20%20%20%20%20updatedAt%0A%20%20%20%20%20%20%20%20createdAt%0A%20%20%20%20%20%20%20%20legislativeSession%20%7B%0A%20%20%20%20%20%20%20%20%20%20identifier%0A%20%20%20%20%20%20%20%20%20%20jurisdiction%20%7B%0A%20%20%20%20%20%20%20%20%20%20%20%20name%0A%20%20%20%20%20%20%20%20%20%20%7D%0A%20%20%20%20%20%20%20%20%7D%0A%20%20%20%20%20%20%20%20actions%20%7B%0A%20%20%20%20%20%20%20%20%20%20date%0A%20%20%20%20%20%20%20%20%20%20description%0A%20%20%20%20%20%20%20%20%20%20classification%0A%20%20%20%20%20%20%20%20%7D%0A%20%20%20%20%20%20%20%20documents%20%7B%0A%20%20%20%20%20%20%20%20%20%20date%0A%20%20%20%20%20%20%20%20%20%20note%0A%20%20%20%20%20%20%20%20%20%20links%20%7B%0A%20%20%20%20%20%20%20%20%20%20%20%20url%0A%20%20%20%20%20%20%20%20%20%20%7D%0A%20%20%20%20%20%20%20%20%7D%0A%20%20%20%20%20%20%20%20versions%20%7B%0A%20%20%20%20%20%20%20%20%20%20date%0A%20%20%20%20%20%20%20%20%20%20note%0A%20%20%20%20%20%20%20%20%20%20links%20%7B%0A%20%20%20%20%20%20%20%20%20%20%20%20url%0A%20%20%20%20%20%20%20%20%20%20%7D%0A%20%20%20%20%20%20%20%20%7D%0A%20%20%20%20%20%20%20%20sources%20%7B%0A%20%20%20%20%20%20%20%20%20%20url%0A%20%20%20%20%20%20%20%20%20%20note%0A%20%20%20%20%20%20%20%20%7D%0A%20%20%20%20%20%20%7D%0A%20%20%20%20%7D%0A)

```
{
 b1: bill(jurisdiction: "Hawaii", session: "2017 Regular Session", identifier: "HB
\leftarrow475") {
   id
   identifier
   title
   classification
   updatedAt
   createdAt
   legislativeSession {
     identifier
     jurisdiction {
       name
      }
   }
   actions {
     date
     description
     classification
    }
   documents {
     date
     note
     links {
       url
      }
    }
   versions {
     date
     note
     links {
        url
      }
    }
   sources {
     url
     note
   }
  }
 b2: bill(id: "ocd-bill/9c24aaa2-6acc-43ad-883b-ae9f677062e9") {
   id
   identifier
   title
   classification
   updatedAt
   createdAt
   legislativeSession {
```

```
identifier
    jurisdiction {
     name
    }
  }
 actions {
   date
   description
   classification
 }
 documents {
   date
   note
   links {
     url
    }
  }
 versions {
   date
   note
    links {
     url
    }
  }
  sources {
   url
    note
  }
}
```
# **Get information about a specific legislator**

[See in GraphiQL](https://openstates.org/graphql?operationName=null&query=%20%20%20%20%7B%0A%20%20%20%20%20%20person(id%3A%22ocd-person%2Fdd05bd23-fe49-4e65-bfff-62db997e56e0%22)%7B%0A%20%20%20%20%20%20%20%20name%0A%20%20%20%20%20%20%20%20contactDetails%20%7B%0A%20%20%20%20%20%20%20%20%20%20note%0A%20%20%20%20%20%20%20%20%20%20type%0A%20%20%20%20%20%20%20%20%20%20value%0A%20%20%20%20%20%20%20%20%7D%0A%20%20%20%20%20%20%20%20otherNames%20%7B%0A%20%20%20%20%20%20%20%20%20%20name%0A%20%20%20%20%20%20%20%20%7D%0A%20%20%20%20%20%20%20%20sources%20%7B%0A%20%20%20%20%20%20%20%20%20%20url%0A%20%20%20%20%20%20%20%20%7D%0A%20%20%20%20%20%20%20%20currentMemberships%20%7B%0A%20%20%20%20%20%20%20%20%20%20organization%20%7B%0A%20%20%20%20%20%20%20%20%20%20%20%20name%0A%20%20%20%20%20%20%20%20%20%20%7D%0A%20%20%20%20%20%20%20%20%7D%0A%20%20%20%20%20%20%7D%0A%20%20%20%20%7D%0A)

}

```
{
 person(id:"ocd-person/dd05bd23-fe49-4e65-bfff-62db997e56e0"){
   name
   contactDetails {
     note
     type
     value
   }
   otherNames {
     name
   }
   sources {
     url
   }
   currentMemberships {
     organization {
       name
      }
   }
  }
```
#### **Get legislators for a given state/chamber**

[See in GraphiQL](https://openstates.org/graphql?operationName=null&query=%20%20%20%20%7B%0A%20%20%20%20%20%20people(memberOf%3A%22ocd-organization%2Fddf820b5-5246-46b3-a807-99b5914ad39f%22%2C%20first%3A%20100)%20%7B%0A%20%20%20%20%20%20%20%20edges%20%7B%0A%20%20%20%20%20%20%20%20%20%20node%20%7B%0A%20%20%20%20%20%20%20%20%20%20%20%20name%0A%20%20%20%20%20%20%20%20%20%20%20%20party%3A%20currentMemberships(classification%3A%22party%22)%20%7B%0A%20%20%20%20%20%20%20%20%20%20%20%20%20%20organization%20%7B%0A%20%20%20%20%20%20%20%20%20%20%20%20%20%20%20%20name%0A%20%20%20%20%20%20%20%20%20%20%20%20%20%20%20%20%0A%20%20%20%20%20%20%20%20%20%20%20%20%20%20%7D%0A%20%20%20%20%20%20%20%20%20%20%20%20%7D%0A%20%20%20%20%20%20%20%20%20%20%20%20links%20%7B%0A%20%20%20%20%20%20%20%20%20%20%20%20%20%20url%0A%20%20%20%20%20%20%20%20%20%20%20%20%7D%0A%20%20%20%20%20%20%20%20%20%20%20%20sources%20%7B%0A%20%20%20%20%20%20%20%20%20%20%20%20%20%20url%0A%20%20%20%20%20%20%20%20%20%20%20%20%7D%0A%20%20%20%20%20%20%20%20%20%20%20%20chamber%3A%20currentMemberships(classification%3A%5B%22upper%22%2C%20%22lower%22%5D)%20%7B%0A%20%20%20%20%20%20%20%20%20%20%20%20%20%20post%20%7B%0A%20%20%20%20%20%20%20%20%20%20%20%20%20%20%20%20label%0A%20%20%20%20%20%20%20%20%20%20%20%20%20%20%7D%0A%20%20%20%20%20%20%20%20%20%20%20%20%20%20organization%20%7B%0A%20%20%20%20%20%20%20%20%20%20%20%20%20%20%20%20name%0A%20%20%20%20%20%20%20%20%20%20%20%20%20%20%20%20classification%0A%20%20%20%20%20%20%20%20%20%20%20%20%20%20%20%20parent%20%7B%0A%20%20%20%20%20%20%20%20%20%20%20%20%20%20%20%20%20%20name%0A%20%20%20%20%20%20%20%20%20%20%20%20%20%20%20%20%7D%0A%20%20%20%20%20%20%20%20%20%20%20%20%20%20%7D%0A%20%20%20%20%20%20%20%20%20%20%20%20%7D%0A%20%20%20%20%20%20%20%20%20%20%7D%0A%20%20%20%20%20%20%20%20%7D%0A%20%20%20%20%20%20%7D%0A%20%20%20%20%7D%0A)

}

ocd-organization/ddf820b5-5246-46b3-a807-99b5914ad39f is the id of the Alabama Senate chamber.

```
{
 people(memberOf:"ocd-organization/ddf820b5-5246-46b3-a807-99b5914ad39f", first:
\leftrightarrow100) {
   edges {
      node {
        name
        party: currentMemberships(classification:"party") {
          organization {
            name
          }
        }
        links {
          url
        }
        sources {
          url
        }
        chamber: currentMemberships(classification:["upper", "lower"]) {
          post {
            label
          }
          organization {
            name
            classification
            parent {
              name
             }
          }
        }
      }
    }
 }
}
```
#### **Search for legislators that represent a given area**

[See in GraphQL](https://openstates.org/graphql?operationName=null&query=%7B%0A%20%20people(latitude%3A%2040.7460022%2C%20longitude%3A%20-73.9584642%2C%20first%3A%20100)%20%7B%0A%20%20%20%20edges%20%7B%0A%20%20%20%20%20%20node%20%7B%0A%20%20%20%20%20%20%20%20name%0A%20%20%20%20%20%20%20%20chamber%3A%20currentMemberships(classification%3A%5B%22upper%22%2C%20%22lower%22%5D)%20%7B%0A%20%20%20%20%20%20%20%20%20%20post%20%7B%0A%20%20%20%20%20%20%20%20%20%20%20%20label%0A%20%20%20%20%20%20%20%20%20%20%7D%0A%20%20%20%20%20%20%20%20%20%20organization%20%7B%0A%20%20%20%20%20%20%20%20%20%20%20%20name%0A%20%20%20%20%20%20%20%20%20%20%20%20classification%0A%20%20%20%20%20%20%20%20%20%20%20%20parent%20%7B%0A%20%20%20%20%20%20%20%20%20%20%20%20%20%20name%0A%20%20%20%20%20%20%20%20%20%20%20%20%7D%0A%20%20%20%20%20%20%20%20%20%20%7D%0A%20%20%20%20%20%20%20%20%7D%0A%20%20%20%20%20%20%7D%0A%20%20%20%20%7D%0A%20%20%7D%0A%7D%0A)

```
{
 people(latitude: 40.7460022, longitude: -73.9584642, first: 100) {
   edges {
     node {
       name
       chamber: currentMemberships(classification:["upper", "lower"]) {
```

```
post {
             label
           }
           organization {
             name
             classification
             parent {
                name
              }
           }
         }
      }
    }
  }
}
```
# **1.3.5 Changelog**

Changelog for Open States GraphQL API:

# **v2.0 (January 2019)**

- bugfix for maximum\_memberships type
- bugfix for versions field
- improve tests

# **Beta Release (November 2018)**

- API Keys are now required
- consider classification when using current\_memberships
- fix geo filtering
- add openstatesUrl to Bill node for ease of linkage to OpenStates.org
- add Person.oldMemberships as analog to currentMemberships
- add actionSince filter to bills node
- fix 500 errors/optimization when using GraphQL fragments
- addition of basic protection for excessive queries
- add totalCount to assist in pagination
- add Organization.currentMemberships

# **Preview Release 1 (May 2018)**

- fix for people pagination
- add updatedSince for people
- add sponsor argument for bills node
- allow votes to take pagination parameters
- allow traversing to votes from person

# **Preview Release 0 (Dec 2017)**

Initial draft release of the API, no backwards-compatibility guarantee made.
# CHAPTER 2

## Open States API v1

Note: API v2 is now available, please check out [API v2.](https://docs.openstates.org/en/latest/api/v2/)

Open States provides a JSON API for accessing state legislative information.

### **2.1 Basics**

- All API calls are URLs in the form https://openstates.org/api/v1/METHOD/
- Responses are [JSON](http://json.org) unless otherwise specified.
- If an error occurs the response will be a plain text error message with an appropriate HTTP error code (404 if object is not found, 401 if authentication fails, etc.).
- To use the API you must [register for an API key.](https://openstates.org/api/register/)
- Once activated, pass your API key via the apikey query paramter or the X-API-KEY header.
- All changes to the API will be announced on the [Open States Discourse.](https://discourse.openstates.org) It is recommended you subscribe if you're using the API.
- For Python users, there's an official [pyopenstates](https://docs.openstates.org/projects/pyopenstates/en/latest/) package available.

# **2.2 Deprecation**

As of November 2018 we are beginning the process of removing lesser-used portions of this API. New applications should use API v2.

None of these were used by more than 1% of API users, and their removal will help us hopefully extend the life of the existing API.

The Event & Committee endpoints are no longer supported. Committees are available in API v2, and events are not currently collected part of Open States.

Additionally, the boundary endpoint will no longer be something we provide. This data changes rarely and is best served from a static resource instead of an HTTP query. We are exploring options to provide a suitable resource for this in the future.

Additionally, the following rarely-used parameters are no longer supported in v1, similar functionality is available in v2:

#### Bill Search:

- sponsor\_id
- subject
- type
- bill id in
- sort=signed, sort=passed\_upper, sort=passed\_lower

#### Legislator Search:

- first name
- last name
- active=false
- party
- term

If you were using the fields= parameter to control which data was returned you'll find that it is no longer always respected. To ease caching we have altered the behavior, this was designed to be done in a backwards-compatible way: we now return more fields than we used to by default, and only in select cases is it necessary to add fields= to a request to obtain fields that would otherwise be omitted.

Additionally, the extra fields prefixed with + are scheduled to be removed. They were never guaranteed, and we presume this won't affect any users.

# **2.3 Deprecation of Identifiers**

Old Open States IDs (resembling AKL000001 or NYB00012345) will continue to work for entities created before 2019, but going forward will not be available. In most cases this shouldn't be an issue, since the bill detail endpoint supports the <state>/<session>/<identifier> format. Right now we have no plans to bring v1 IDs back.

# **2.4 Data Types**

Open States provides data about six core data types.

*[State Metadata](#page-38-0)* Details on what data is available, including terms, sessions, and state-specific names for things.

*[Bills](#page-41-0)* Details on bills & resolutions, including actions & votes.

*[Legislators](#page-50-0)* Details on legislators, including contact details.

*[Districts](#page-70-0)* Details on districts and their boundaries.

### <span id="page-38-0"></span>**2.4.1 State Metadata**

Note: API v2 is now available, please check out [API v2.](https://docs.openstates.org/en/latest/api/v2/)

*[Metadata Overview](#page-39-0)* Get list of all states with data available and basic metadata about their status. *[State Metadata](#page-39-1)* Get detailed metadata for a particular state.

#### **Metadata Fields**

The following fields are available on metadata objects:

- abbreviation The two-letter abbreviation of the state.
- capitol\_timezone Timezone of state capitol (e.g. 'America/New\_York')
- chambers Dictionary mapping chamber type (upper/lower) to an object with the following fields:
	- name Short name of the chamber (e.g. 'House', 'Senate')
	- title Title of legislators in this chamber (e.g. 'Senator')
- feature flags A list of which optional features are available, options include:
	- 'subjects' bills have categorized subjects
	- 'influenceexplorer' legislators have influence explorer ids
	- 'events' event data is present
- latest\_csv\_date Date that the CSV file at latest\_csv\_url was generated.
- latest\_csv\_url URL from which a CSV dump of all data for this state can be obtained.
- latest\_json\_date Date that the JSON file at latest\_json\_url was generated.
- latest json url URL from which a JSON dump of all data for this state can be obtained.
- latest update Last time a successful scrape was run.
- legislature\_name Full name of legislature (e.g. 'North Carolina General Assembly')
- legislature\_url URL to legislature's official website.
- name Name of state.
- session\_details Dictionary of session names to detail dictionaries with the following keys:
	- type 'primary' or 'special'
	- display\_name e.g. '2009-2010 Session'
	- start\_date date session began
	- end\_date date session began
- terms List of terms in order that they occurred. Each item in the list is comprised of the following keys:
	- start\_year Year session started.
	- end\_year Year session ended.
	- name Display name for term (e.g. '2009-2011').
	- sessions List of sessions (e.g. '2009'). Each session will be present in session\_details.

#### <span id="page-39-3"></span>**Terms & Sessions**

A common area for confusion, terms describe a period of time between legislative elections, for example '2009-2010'. A term can be comprised of one or more sessions:depending on how often the legislature met/adjourned within the term.

Terms are associated with legislators, while sessions are associated with bills.

#### **Methods**

#### <span id="page-39-0"></span>**Metadata Overview**

This method returns just a subset (abbreviation, name, chambers, feature\_flags) of metadata across all available entities.

Example: *[openstates.org/api/v1/metadata/](#page-39-2)*

#### <span id="page-39-1"></span>**State Metadata**

This method returns the full metadata for a state.

Example: *[openstates.org/api/v1/metadata/nc/](#page-40-0)*

#### **Examples**

#### <span id="page-39-2"></span>**Metadata Overview**

openstates.org/api/v1/metadata/

```
[
{ "name": "Alabama",
 "abbreviation": "al",
 "feature_flags": [ "subjects", "influenceexplorer" ],
 "chambers": {
  "upper": { "name": "Senate", "title": "Senator" },
  "lower": { "name": "House", "title": "Representative" }
 \},
 { "name": "Alaska",
 "abbreviation": "ak",
  "feature_flags": [ "subjects", "influenceexplorer" ],
  "chambers": {
  "upper": { "name": "Senate", "title": "Senator" },
  "lower": { "name": "House", "title": "Representative" }
 } },
{ "name": "Arizona",
 "abbreviation": "az",
 "feature_flags": [ "events", "influenceexplorer" ],
 "chambers": {
  "upper": { "name": "Senate", "title": "Senator" },
  "lower": { "name": "House", "title": "Representative" }
 } },
 { "name": "Arkansas",
 "abbreviation": "ar",
```

```
(continued from previous page)
```

```
"feature_flags": [ "influenceexplorer" ],
  "chambers": {
  "upper": { "name": "Senate", "title": "Senator" },
  "lower": { "name": "House", "title": "Representative" }
 } },
 { "name": "California",
 "abbreviation": "ca",
  "feature_flags": [ "subjects", "influenceexplorer" ],
 "chambers": {
  "upper": { "name": "Senate", "title": "Senator" },
  "lower": { "name": "Assembly", "title": "Assemblymember" }
 } },
 { "name": "Colorado",
 "abbreviation": "co",
 "feature flags": [ "influenceexplorer" ],
 "chambers": {
  "upper": { "name": "Senate", "title": "Senator" },
  "lower": { "name": "House", "title": "Representative" }
 } },
 { "name": "Connecticut",
 "abbreviation": "ct",
 "feature_flags": [ "subjects", "events", "influenceexplorer" ],
 "chambers": {
  "upper": { "name": "Senate", "title": "Senator" },
  "lower": { "name": "House", "title": "Representative" }
 } },
{ "name": "Delaware",
 "abbreviation": "de",
 "feature_flags": [ "events", "influenceexplorer" ],
 "chambers": {
  "upper": { "name": "Senate", "title": "Senator" },
  "lower": { "name": "House", "title": "Representative" }
 } },
 { "name": "District of Columbia",
 "abbreviation": "dc",
 "feature_flags": [],
 "chambers": {
  "upper": { "name": "Council", "title": "Councilmember" }
 } },
  ...truncated...
]
```
#### <span id="page-40-0"></span>**State Metadata**

openstates.org/api/v1/metadata/nc/

```
{
"abbreviation": "nc",
"capitol_timezone": "America/New_York",
"chambers": {
 "upper": { "name": "Senate", "title": "Senator" },
 "lower": { "name": "House", "title": "Representative" }
},
"feature_flags": [ "subjects", "influenceexplorer" ],
"id": "nc",
```

```
"latest_csv_date": "2013-03-01 09:04:45",
"latest_csv_url": "http://static.openstates.org/downloads/2013-03-01-nc-csv.zip",
"latest_json_date": "2013-03-05 23:46:34",
"latest_json_url": "http://static.openstates.org/downloads/2013-03-05-nc-json.zip",
"latest_update": "2013-03-24 01:38:51",
"legislature_name": "North Carolina General Assembly",
 "legislature_url": "http://www.ncleg.net/",
 "name": "North Carolina",
"session_details": {
 "2009": { "type": "primary", "display_name": "2009-2010 Session", "start_date":
˓→"2009-01-28 00:00:00" },
 "2011": { "type": "primary", "display_name": "2011-2012 Session", "start_date":
˓→"2011-01-26 00:00:00" },
 "2013": { "type": "primary", "display_name": "2013-2014 Session", "start_date":
˓→"2013-01-30 00:00:00" }
},
"terms": [
 { "end_year": 2010, "start_year": 2009, "name": "2009-2010", "sessions": [ "2009" ]
˓→},
 { "end_year": 2012, "start_year": 2011, "name": "2011-2012", "sessions": [ "2011" ]
˓→},
 { "end_year": 2014, "start_year": 2013, "name": "2013-2014", "sessions": [ "2013" ]
\leftarrow}
]
}
```
### <span id="page-41-0"></span>**2.4.2 Bills**

Note: API v2 is now available, please check out [API v2.](https://docs.openstates.org/en/latest/api/v2/)

*[Bill Search](#page-43-0)* Search bills by (almost) any of their attributes, or full text.

*[Bill Detail](#page-44-0)* Get full detail for bill, including any actions, votes, etc.

#### **Bill Fields**

The following fields are available on bill objects:

- state State abbreviation.
- session Session key (see *[State Metadata](#page-38-0)* for details).
- bill\_id The official id of the bill (e.g. 'SB 27', 'A 2111')
- title The official title of the bill. Bill titles vary widely in size and content by state. Some are over 10KB long, while others are a few non-specific words, e.g. "Regarding taxes".
- alternate\_titles List of alternate titles that the bill has had. (Often empty.)
- action\_dates Dictionary of notable action dates (useful for determining status). Contains the following fields:
	- first First action (only null if there are no actions).
	- last Last action (only null if there are no actions).
- passed\_lower Date that the bill seems to have passed the lower chamber (might be null).
- passed\_upper Date that the bill seems to have passed the upper chamber (might be null).
- signed Date that the bill appears to have signed into law (might be null).
- actions List of objects representing every recorded action for the bill. Action objects have the following fields:
	- date Date of action.
	- action Name of action as state provides it.
	- actor The chamber, person, committee, etc. responsible for this action.
	- type Open States-provided action categories, see *[Action Types](#page-96-0)*.
- chamber The chamber of origination ('upper' or 'lower')
- created\_at The date that this object first appeared in our system. (Note: not the date of introduction, see action\_dates for that information.)
- updated at The date that this object was last updated in our system. (Note: not the last action date, see action\_dates for that information.)
- documents List of associated documents, see versions for field details.
- id Open States-assigned permanent ID for this bill.
- scraped subjects List of subject areas that the state categorized this bill under.
- subjects List of Open States standardized bill subjects, see *[Subjects](#page-98-0)*.
- sources List of source URLs used to compile information on this object.
- sponsors List of bill sponsors.
	- name Name of sponsor as it appears on state website.
	- leg\_id Open States assigned legislator ID (will be null if no match was found).
	- type Type of sponsor ('primary' or 'cosponsor')
- type List of *[Bill Types](#page-96-1)*.
- versions Versions of the bill text. Both documents and versions have the following fields:
	- url Official URL for this document.
	- name An official name for this document.
	- mimetype The mimetype for the document (e.g. 'text/html')
	- doc\_id An Open States-assigned id uniquely identifying this document.
- **votes** List of vote objects. Votes may be in the past or future; a future vote does not have vote-outcome fields like passed. A vote object consists of the following fields:
	- motion Name of motion being voted upon (e.g. 'Passage'). The nature of these varies widely by state. Some states have a concise vocabulary, some a sloppy vocabulary. Other states include a vote ID in the motion, rendering every motion unique.
	- chamber Chamber vote took place in ('upper', 'lower', 'joint')
	- date Date of vote.
	- passed Boolean; true if *vote* (not bill) succeeded.
	- id Open States-assigned unique identifier for vote.
- state State abbreviation.
- session Session key (see *[State Metadata](#page-38-0)* for details).
- sources List of source URLs used to compile information on this object. (Can be empty if vote shares sources with bill.)
- yes\_count Total number of yes votes.
- no\_count Total number of no votes.
- other\_count Total number of 'other' votes (abstain, not present, etc.).
- yes\_votes, no\_votes, other\_votes List of roll calls of each type. Each is an object consisting of two keys:
	- \* name Name of voter as it appears on state website.
	- \* leg\_id Open States assigned legislator ID (will be null if no match was found).

#### **Methods**

#### <span id="page-43-0"></span>**Bill Search**

This method returns just a subset (state, chamber, session, subjects, type, id, bill\_id, title, created\_at, updated\_at) of the bill fields by default.

#### **Filter Parameters**

The following parameters filter the returned set of bills, at least one must be provided.

- state Only return bills from a given state (e.g. 'nc')
- chamber Only return bills matching the provided chamber ('upper' or 'lower')
- bill\_id Only return bills with a given bill\_id.
- q Only return bills matching the provided full text query.
- search\_window By default all bills are searched, but if a time window is desired the following options can be passed to search\_window:
	- search\_window=all Default, include all sessions.
	- search\_window=term Only bills from sessions within the current term.
	- search\_window=session Only bills from the current session.
	- search\_window=session:2009 Only bills from the session named 2009.
- updated\_since Only bills updated since a provided date (provided in YYYY-MM-DD format)

#### **Additional Parameters**

sort Sort-order of results, defaults to 'last', options are:

- first
- last
- updated\_at

• created\_at

See the above action\_dates, created\_at, and updated\_at documentation for the meaning of these dates.

page and per\_page The API will not return exceedingly large responses, so it may be necessary to use page and per\_page to control the number of results returned:

- page Page of results, each of size per page (defaults to 1)
- per\_page Number of results per page, is unlimited unless page is set, in which case it defaults to 50.

Example: *[openstates.org/api/v1/bills/?state=dc&q=taxi](#page-44-1)*

#### <span id="page-44-0"></span>**Bill Detail**

This method returns the full detail object for a bill.

Example: *[openstates.org/api/v1/bills/ca/20092010/AB%20667/](#page-46-0)*

Note: This method has an alternate URL form:

• bills/openstates bill id - e.g. openstates.org/api/v1/bills/CAB00004148/ - allows lookup by bill\_id

#### **Examples**

#### <span id="page-44-1"></span>**Bill Search**

 $\sqrt{2}$ 

openstates.org/api/v1/bills/?state=dc&q=taxi

```
{
 "title": "\"DOC INMATE PROCESSING AND RELEASE AMENDMENT ACT OF 2012\". ",
"created_at": "2011-07-18 04:35:16",
 "updated_at": "2012-09-14 03:49:38",
 "chamber": "upper",
 "state": "dc",
 "session": "19",
 "subjects": [],
 "type": [ "bill" ],
 "id": "DCB00001021",
"bill_id": "B 19-0428"
},
{
"title": "\"TAXICAB SERVICE IMPROVEMENT AMENDMENT ACT OF 2012\".\r\n\r\n ",
"created_at": "2012-01-06 20:53:35",
"updated_at": "2012-12-07 20:31:54",
 "chamber": "upper",
 "state": "dc",
 "session": "19",
 "subjects": [],
 "type": [ "bill" ],
"id": "DCB00001501",
 "bill_id": "B 19-0630"
},
{
 "title": "\"FISCAL YEAR 2013 BUDGET SUPPORT ACT OF 2012\". ",
"created_at": "2012-03-27 02:19:29",
```

```
"updated_at": "2012-10-18 03:33:02",
 "chamber": "upper",
 "state": "dc",
 "session": "19",
 "subjects": [],
 "type": [ "bill" ],
 "id": "DCB00001892",
 "bill_id": "B 19-0743"
},
{
 "title": "\"FISCAL YEAR 2013 BUDGET SUPPORT EMERGENCY ACT OF 2012\". ",
 "created_at": "2012-06-08 02:51:47",
 "updated_at": "2012-09-07 03:51:01",
 "chamber": "upper",
 "state": "dc",
 "session": "19",
 "subjects": [],
 "type": [ "bill" ],
 "id": "DCB00002085",
 "bill_id": "B 19-0796"
},
{
 "title": "\"LEON SWAIN, JR. RECOGNITION RESOLUTION OF 2012\". ",
 "created_at": "2012-04-27 02:36:38",
 "updated_at": "2012-08-22 04:20:34",
 "chamber": "upper",
 "state": "dc",
 "session": "19",
 "subjects": [],
 "type": [ "resolution" ],
 "id": "DCB00001959",
 "bill_id": "CER 19-0218"
},
{
 "title": "\"WASHINGTON CONVENTION CENTER ADVISORY COMMITTEE RECOGNITION RESOLUTION
˓→OF 2011\".",
 "created_at": "2012-03-20 02:17:18",
 "updated_at": "2012-08-22 04:20:34",
 "chamber": "upper",
 "state": "dc",
 "session": "19",
 "subjects": [],
 "type": [ "resolution" ],
 "id": "DCB00001795",
 "bill_id": "CER 19-0171"
},
{
 "title": "\"WHEELCHAIR ACCESSIBLE TAXICABS PARITY AMENDMENT ACT OF 2011\".",
 "created_at": "2012-01-06 20:53:35",
 "updated_at": "2012-08-22 04:20:26",
 "chamber": "upper",
 "state": "dc",
 "session": "19",
 "subjects": [],
 "type": [ "bill" ],
 "id": "DCB00001506",
 "bill_id": "B 19-0635"
```

```
},
{
  "title": "\"FISCAL YEAR 2012 BUDGET SUPPORT ACT OF 2011\".",
 "created_at": "2011-04-06 01:53:14",
 "updated_at": "2012-10-18 03:32:58",
 "chamber": "upper",
  "state": "dc",
  "session": "19",
  "subjects": [],
 "type": [ "bill" ],
 "id": "DCB00000427",
 "bill_id": "B 19-0203"
},
{
 "title": "\"FISCAL YEAR 2012 BUDGET SUPPORT EMERGENCY ACT OF 2011\".\r\n ",
 "created_at": "2011-06-16 04:18:55",
 "updated_at": "2012-08-22 04:20:21",
 "chamber": "upper",
 "state": "dc",
  "session": "19",
 "subjects": [],
 "type": [ "bill" ],
 "id": "DCB00000794",
 "bill_id": "B 19-0338"
},
{
 "title": "\"PROFESSIONAL TAXICAB STANDARDS AND MEDALLION ESTABLISHMENT ACT OF 2011\
˓→".",
 "created_at": "2011-03-21 18:55:32",
 "updated_at": "2012-08-22 04:20:17",
 "chamber": "upper",
 "state": "dc",
 "session": "19",
 "subjects": [],
 "type": [ "bill" ],
 "id": "DCB00000339",
 "bill_id": "B 19-0172"
}
]
```
#### <span id="page-46-0"></span>**Bill Detail**

openstates.org/api/v1/bills/ca/20092010/AB%20667/

```
{
"action_dates": {
 "passed_upper": null,
 "passed_lower": null,
 "last": "2009-08-06 00:00:00",
 "signed": null,
 "first": "2009-02-25 00:00:00"
},
"actions": [
  { "date": "2009-02-25 00:00:00",
  "action": "Read first time. To print.",
```

```
"type": [ "bill:introduced", "bill:reading:1" ],
  "actor": "lower (Desk)" },
 { "date": "2009-02-26 00:00:00",
  "action": "From printer. May be heard in committee March 28.",
  "type": [ "other" ],
  "actor": "lower (Desk)" },
 { "date": "2009-03-23 00:00:00",
   "action": "Referred to Com. on HEALTH.",
  "type": [ "committee:referred" ],
  "actor": "lower (Committee CX08)" },
 { "date": "2009-04-02 00:00:00",
  "action": "From committee chair, with author's amendments: Amend, and re-refer to
˓→Com. on HEALTH. Read second time and amended.",
  "type": [ "bill:reading:2" ],
  "actor": "lower (E&E Engrossing)" },
 { "date": "2009-04-13 00:00:00",
  "action": "Re-referred to Com. on HEALTH.",
  "type": [ "committee:referred" ],
  "actor": "lower (Committee CX08)" },
 { "date": "2009-04-15 00:00:00",
  "action": "From committee: Do pass, and re-refer to Com. on B. & P. with
˓→recommendation: To Consent Calendar. Re-referred. (Ayes 19. Noes 0.) (April 14).",
  "type": [ "other" ],
  "actor": "lower (Committee)" },
 { "date": "2009-04-29 00:00:00",
  "action": "From committee: Do pass, and re-refer to Com. on APPR. with.
˓→recommendation: To Consent Calendar. Re-referred. (Ayes 10. Noes 0.) (April 28).",
  "type": [ "other" ],
  "actor": "lower (Committee)" },
 { "date": "2009-05-04 00:00:00",
  "action": "From committee chair, with author's amendments: Amend, and re-refer to
˓→Com. on APPR. Read second time and amended.",
  "type": [ "bill:reading:2" ],
  "actor": "lower (E&E Engrossing)" },
 { "date": "2009-05-05 00:00:00",
  "action": "Re-referred to Com. on APPR.",
  "type": [ "committee:referred" ],
  "actor": "lower (Committee CX25)" },
 { "date": "2009-05-14 00:00:00",
  "action": "From committee: Do pass. To Consent Calendar. (May 13).",
  "type": [ "other" ],
  "actor": "lower" },
 { "date": "2009-05-18 00:00:00",
  "action": "Read second time. To Consent Calendar.",
  "type": [ "bill:reading:2" ],
  "actor": "lower" },
 { "date": "2009-05-21 00:00:00",
  "action": "Read third time, passed, and to Senate. (Ayes 77. Noes 0. Page 1628.)",
  "type": [ "other" ],
  "actor": "lower (E&E Engrossing)" },
 { "date": "2009-05-21 00:00:00",
  "action": "In Senate. Read first time. To Com. on RLS. for assignment.",
  "type": [ "bill:reading:1", "committee:referred" ],
  "actor": "upper (Rules)" },
 { "date": "2009-06-04 00:00:00",
  "action": "Referred to Com. on B., P. & E.D.",
  "type": [ "committee:referred" ],
```

```
(continued from previous page)
```

```
"actor": "upper (Committee CS42)" },
 { "date": "2009-06-22 00:00:00",
  "action": "From committee: Do pass, and re-refer to Com. on APPR. Re-referred.
˓→(Ayes 10. Noes 0.) (June 22).",
  "type": [ "other" ],
  "actor": "upper (Committee)" },
 { "date": "2009-06-29 00:00:00",
  "action": "From committee: Be placed on second reading file pursuant to Senate,
˓→Rule 28.8.",
  "type": [ "other" ],
  "actor": "upper" },
 { "date": "2009-06-30 00:00:00",
  "action": "Read second time. To third reading.",
  "type": [ "bill:reading:2" ],
  "actor": "upper" },
 { "date": "2009-07-02 00:00:00",
  "action": "Ordered to Special Consent Calendar.",
  "type": [ "other" ],
  "actor": "upper" },
 { "date": "2009-07-09 00:00:00",
  "action": "Read third time, passed, and to Assembly. (Ayes 34. Noes 0. Page 1667.)
\hookrightarrow",
  "type": [ "other" ],
  "actor": "upper (Desk)" },
 { "date": "2009-07-09 00:00:00",
  "action": "In Assembly. To enrollment.",
  "type": [ "other" ],
  "actor": "lower (E&E Enrollment)" },
 { "date": "2009-07-30 00:00:00",
  "action": "Enrolled and to the Governor at 2:30 p.m.",
  "type": [ "other" ],
  "actor": "executive" },
 { "date": "2009-08-05 00:00:00",
  "action": "Approved by the Governor.",
  "type": [ "other" ],
  "actor": "executive" },
 { "date": "2009-08-06 00:00:00",
  "action": "Chaptered by Secretary of State - Chapter 119, Statutes of 2009.",
  "type": [ "other" ],
  "actor": "Secretary of State" }
],
"alternate_titles": [
 "An act to amend Section 104830 of, and to add Section 104762 to, the Health and
˓→Safety Code, relating to oral health."
\frac{1}{2},
"bill_id": "AB 667",
"chamber": "lower",
"created_at": "2010-07-09 17:28:10",
"documents": [],
"id": "CAB00004148",
"level": "state",
"scraped_subjects": [ "Topical fluoride application." ],
"session": "20092010",
"sources": [
 { "url": "http://leginfo.legislature.ca.gov/faces/billNavClient.xhtml?bill_
˓→id=200920100AB667" }
],
```

```
"sponsors": [
 { "leg_id": "CAL000044", "type": "primary", "name": "Block" }
],
"state": "ca",
"subjects": [],
"title": "An act to amend Section 1750.1 of the Business and Professions Code, and
→to amend Section 104830 of, and to add Section 104762 to, the Health and Safety.
˓→Code, relating to oral health.",
"type": [ "bill", "fiscal committee" ],
"updated_at": "2012-04-06 17:17:37",
"versions": [
 {
  "url": "http://leginfo.legislature.ca.gov/faces/billNavClient.xhtml?bill_
˓→id=200920100AB667",
  "mimetype": "text/html", "doc_id": "CAD00040031", "name": "AB667"
 }
\frac{1}{2},
"votes": [
 {
  "other_count": 6, "+threshold": "1/2",
  "other_votes": [
   { "leg_id": "CAL000014", "name": "Ashburn" },
   { "leg_id": "CAL000036", "name": "Calderon" },
   { "leg_id": "CAL000010", "name": "Corbett" },
   { "leg_id": "CAL000026", "name": "Harman" },
   { "leg_id": "CAL000021", "name": "Oropeza" },
   { "leg_id": "CAL000005", "name": "Wolk" }
  ],
  "yes_count": 34,
   "yes_votes": [
   { "leg_id": "CAL000004", "name": "Aanestad" },
   { "leg_id": "CAL000039", "name": "Alquist" },
   { "leg_id": "CAL000029", "name": "Benoit" },
   { "leg_id": "CAL000017", "name": "Cedillo" },
   { "leg_id": "CAL000011", "name": "Cogdill" },
   { "leg_id": "CAL000037", "name": "Correa" },
   { "leg_id": "CAL000001", "name": "Cox" },
   { "leg_id": "CAL000007", "name": "DeSaulnier" },
   { "leg_id": "CAL000032", "name": "Denham" },
   { "leg_id": "CAL000038", "name": "Ducheny" },
   { "leg_id": "CAL000023", "name": "Dutton" },
   { "leg_id": "CAL000033", "name": "Florez" },
   { "leg_id": "CAL000009", "name": "Hancock" },
   { "leg_id": "CAL000027", "name": "Hollingsworth" },
   { "leg_id": "CAL000022", "name": "Huff" },
   { "leg_id": "CAL000030", "name": "Kehoe" },
     { "leg_id": "CAL000003", "name": "Leno" },
   { "leg_id": "CAL000016", "name": "Liu" },
   { "leg_id": "CAL000080", "name": "Lowenthal" },
   { "leg_id": "CAL000012", "name": "Maldonado" },
   { "leg_id": null, "name": "Negrete McLeod" },
   { "leg_id": "CAL000034", "name": "Padilla" },
   { "leg_id": "CAL000018", "name": "Pavley" },
   { "leg_id": "CAL000040", "name": "Price" },
   { "leg_id": "CAL000019", "name": "Romero" },
   { "leg_id": "CAL000013", "name": "Runner" },
     { "leg_id": "CAL000031", "name": "Simitian" },
```

```
{ "leg_id": "CAL000006", "name": "Steinberg" },
   { "leg_id": "CAL000015", "name": "Strickland" },
   { "leg_id": "CAL000025", "name": "Walters" },
   { "leg_id": "CAL000002", "name": "Wiggins" },
   { "leg_id": "CAL000035", "name": "Wright" },
   { "leg_id": "CAL000028", "name": "Wyland" },
   { "leg_id": "CAL000008", "name": "Yee" }
  ],
  "no_count": 0,
  "motion": "Special Consent #12 AB667 Block By Alquist",
  "chamber": "upper",
  "state": "ca",
  "session": "20092010",
  "sources": [],
  "passed": true,
  "date": "2009-07-09 16:50:00",
  "vote_id": "CAV00009230",
  "type": "other",
  "id": "CAV00009230",
  "bill_id": "CAB00004148",
  "no_votes": []
 }
]
```
### <span id="page-50-0"></span>**2.4.3 Legislators**

}

Note: API v2 is now available, please check out [API v2.](https://docs.openstates.org/en/latest/api/v2/)

*[Legislator Search](#page-52-0)* Search legislators by their attributes.

*[Legislator Detail](#page-52-1)* Get full detail for a legislator, including all roles.

*[Geo Lookup](#page-52-2)* Lookup all legislators that serve districts containing a given point.

#### **Legislator Fields**

The following fields are available on legislator objects:

- leg\_id Legislator's permanent Open States ID. (e.g. 'ILL000555', 'NCL000123')
- state Legislator's state.
- active Boolean value indicating whether or not the legislator is currently in office.
- chamber Chamber the legislator is currently serving in if active ('upper' or 'lower')
- district District the legislator is currently serving in if active (e.g. '7', '6A')
- party Party the legislator is currently representing if active.
- email Legislator's primary email address.
- full\_name Full display name for legislator.
- first\_name First name of legislator.
- middle\_name Middle name of legislator.
- last\_name Last name of legislator.
- suffixes Name suffixes (e.g. 'Jr.', 'III') of legislator.
- photo\_url URL of an official photo of this legislator.
- url URL of an official webpage for this legislator.
- created\_at The date that this object first appeared in our system.
- updated\_at The date that this object was last updated in our system.
- created\_at Date at which this legislator was added to our system.
- updated\_at Date at which this legislator was last updated.
- offices List of office objects representing contact details for the legislator. Comprised of the following fields:
	- type 'capitol' or 'district'
	- name Name of the address (e.g. 'Council Office', 'District Office')
	- address Street address.
	- phone Phone number.
	- fax Fax number.
	- email Email address. *Any of these fields may be ''null'' if not found.*
- roles List of currently active *[role objects](#page-51-0)* if legislator is in office.
- old\_roles Dictionary mapping term keys to lists of roles that were valid for that term.

#### <span id="page-51-0"></span>**Roles**

roles and old\_roles are comprised of role objects.

Role objects can have the following fields:

- term Term key for this role. (See metadata *[notes on terms and sessions](#page-39-3)* for details.)
- chamber
- state
- start\_date (optional)
- end date (optional)
- type 'member' or 'committee member'

If the role type is 'member':

- party
- district

And if the type is 'committee member':

- committee name of parent committee
- subcommittee name of subcommittee (if null, membership is just for a committee)
- committee\_id Open States id for committee that legislator is a member of
- position position on committee
- old\_roles
- sources List of URLs used in gathering information for this legislator.

#### **Methods**

#### <span id="page-52-0"></span>**Legislator Search**

This method allows looking up a legislator by a number of parameters, the results do not include the roles or old\_roles items by default.

#### **Parameters**

- state Filter by state.
- chamber Only legislators with a role in the specified chamber.
- district Only legislators that have represented the specified district.

Example: *[openstates.org/api/v1/legislators/?state=dc&chamber=upper](#page-52-3)*

#### <span id="page-52-1"></span>**Legislator Detail**

This method returns the full detail for a legislator.

Example: *[openstates.org/api/v1/legislators/DCL000012/](#page-60-0)*

#### <span id="page-52-2"></span>**Geo Lookup**

Lookup all legislators serving districts containing a given location. Example: *[openstates.org/api/v1/legislators/geo/?lat=35.79&long=-78.78](#page-63-0)*

#### **Examples**

#### <span id="page-52-3"></span>**Legislator Search**

openstates.org/api/v1/legislators/?state=dc&chamber=upper

```
[
 {
 "first_name": "Anita",
 "last_name": "Bonds",
 "middle_name": "",
 "district": "At-Large",
 "chamber": "upper",
 "url": "http://dccouncil.us/council/anita-bonds",
 "created_at": "2013-01-07 21:05:06",
 "updated_at": "2013-03-26 03:22:24",
  "email": "abonds@dccouncil.us",
 "active": true,
  "state": "dc",
```

```
"offices": [
  {
   "fax": "(202) 724-8099",
   "name": "Council Office",
   "phone": "(202) 724-8064",
   "address": "1350 Pennsylvania Avenue NW, Suite 408, Washington, DC 20004",
   "type": "capitol",
  "email": null
 }
],
"full_name": "Anita Bonds",
"leg_id": "DCL000021",
"party": "Democratic",
"suffixes": "",
"id": "DCL000021",
"photo_url": "http://dccouncil.us/files/user_uploads/member_photos/AAA_small.jpg"
},
{
"+fax": "(202) 724-8099",
"last_name": "Mendelson",
 "updated_at": "2013-03-26 03:20:14",
 "full_name": "Phil Mendelson",
 "id": "DCL000005",
"first_name": "Phil",
"middle_name": "",
"district": "Chairman",
"office_address": "1350 Pennsylvania Avenue NW, Suite 402, Washington, DC 20004",
"state": "dc",
"votesmart_id": "72089",
 "party": "Democratic",
 "email": "pmendelson@dccouncil.us",
"leg_id": "DCL000005",
 "active": true,
 "photo_url": "http://dccouncil.us/files/user_uploads/member_photos/mendelson.jpg",
 "level": "state",
 "url": "http://dccouncil.us/council/phil-mendelson",
"created_at": "2011-02-17 22:43:55",
"chamber": "upper",
"offices": [
  {
  "fax": "(202) 724-8099",
  "name": "Council Office",
   "phone": "(202) 724-8032 ",
   "address": "1350 Pennsylvania Avenue NW, Suite 504, Washington, DC 20004",
  "type": "capitol",
   "email": null
 }
\vert,
 "suffixes": "",
 "+phone": "(202) 724-8064 "
},
{
"first_name": "David",
"last_name": "Grosso",
"middle_name": "",
 "district": "At-Large",
 "chamber": "upper",
```

```
"url": "http://dccouncil.us/council/david-grosso",
 "created_at": "2013-01-07 21:05:06",
 "updated_at": "2013-03-26 03:22:24",
 "email": "dgrosso@dccouncil.us",
 "active": true,
 "state": "dc",
 "offices": [
  {
   "fax": "(202) 724-8071",
   "name": "Council Office",
   "phone": "(202) 724-8105",
   "address": "1350 Pennsylvania Avenue NW, Suite 406, Washington, DC 20004",
   "type": "capitol",
   "email": null
  }
 \frac{1}{2},
 "full_name": "David Grosso",
 "leg_id": "DCL000020",
 "party": "Independent",
 "suffixes": "",
 "id": "DCL000020",
 "photo_url": "http://dccouncil.us/files/user_uploads/member_photos/david_grosso_
˓→color__small.jpg"
},
{
 "+fax": "(202) 741-0911",
 "last_name": "Alexander",
 "updated_at": "2013-03-26 03:22:24",
 "full_name": "Yvette Alexander",
 "id": "DCL000010",
 "first_name": "Yvette",
 "middle_name": "",
 "district": "Ward 7",
 "office_address": "1350 Pennsylvania Avenue, Suite 400, NW Washington, DC 20004",
 "state": "dc",
 "votesmart_id": "72072",
 "party": "Democratic",
 "email": "yalexander@dccouncil.us",
 "leg_id": "DCL000010",
 "active": true,
 "photo_url": "http://dccouncil.us/files/user_uploads/member_photos/alexander_
\rightarrowdec2011.jpg",
 "level": "state",
 "url": "http://dccouncil.us/council/yvette-alexander",
 "created_at": "2011-02-17 22:43:55",
 "chamber": "upper",
 "offices": [
  {
   "fax": "(202) 741-0911",
   "name": "Council Office",
   "phone": "(202) 724-8068",
   "address": "1350 Pennsylvania Avenue, Suite 400, NW Washington, DC 20004",
   "type": "capitol",
   "email": null
  }
 ],
 "+phone": "(202) 724-8068",
```
"suffixes": ""

(continued from previous page)

```
},
{
 "+fax": "(202) 724-8054",
"last_name": "Wells",
"updated_at": "2013-03-26 03:22:24",
 "full_name": "Tommy Wells",
 "id": "DCL000008",
 "first_name": "Tommy",
 "middle_name": "",
"district": "Ward 6",
"office_address": "1350 Pennsylvania Avenue, Suite 408, NW Washington, DC 20004",
"state": "dc",
"votesmart_id": "72071",
"party": "Democratic",
 "email": "twells@dccouncil.us",
 "leg_id": "DCL000008",
 "active": true,
 "photo_url": "http://dccouncil.us/files/user_uploads/member_photos/wells2.jpg",
 "level": "state",
 "url": "http://dccouncil.us/council/tommy-wells",
 "created_at": "2011-02-17 22:43:55",
 "chamber": "upper",
 "offices": [
  {
   "fax": "(202) 724-8054",
  "name": "Council Office",
  "phone": "(202) 724-8072",
   "address": "1350 Pennsylvania Avenue, Suite 402, NW Washington, DC 20004",
  "type": "capitol",
   "email": null
 }
],
 "+phone": "(202) 724-8072",
 "suffixes": ""
},
{
"+fax": "(202) 727-8210",
"last_name": "Orange",
"updated_at": "2013-03-26 03:22:24",
"full name": "Vincent Orange",
"id": "DCL000014",
"first_name": "Vincent",
"middle_name": "",
 "district": "At-Large",
 "office_address": "1350 Pennsylvania Avenue NW, Suite 107, Washington, DC 20004",
 "state": "dc",
 "party": "Democratic",
 "email": "vorange@dccouncil.us",
 "leg_id": "DCL000014",
"active": true,
"photo_url": "http://dccouncil.us/files/user_uploads/member_photos/orange.jpg",
"level": "state",
"url": "http://dccouncil.us/council/vincent-orange",
"created_at": "2011-05-12 02:08:19",
 "chamber": "upper",
 "offices": [
```

```
"fax": "(202) 727-8210",
   "name": "Council Office",
   "phone": "(202) 724-8174 ",
   "address": "1350 Pennsylvania Avenue NW, Suite 107, Washington, DC 20004",
   "type": "capitol",
   "email": null
  }
 ],
 "+phone": "(202) 724-8174 ",
 "suffixes": ""
},
{
 "+fax": "(202) 741-0908",
 "last_name": "Bowser",
 "updated_at": "2013-03-26 03:22:24",
 "full_name": "Muriel Bowser",
 "id": "DCL000011",
 "first_name": "Muriel",
 "middle_name": "",
 "district": "Ward 4",
 "office_address": "1350 Pennsylvania Avenue, Suite 110, NW Washington, DC 20004",
 "state": "dc",
 "votesmart_id": "72064",
 "party": "Democratic",
 "email": "mbowser@dccouncil.us",
 "leg_id": "DCL000011",
 "active": true,
 "photo_url": "http://dccouncil.us/files/user_uploads/member_photos/Bowser_Official_
˓→Photo_2012_small.jpg",
 "level": "state",
 "url": "http://dccouncil.us/council/muriel-bowser",
 "created at": "2011-02-17 22:43:55",
 "chamber": "upper",
 "offices": [
  {
   "fax": "(202) 741-0908",
   "name": "Council Office",
   "phone": "(202) 724-8052",
   "address": "1350 Pennsylvania Avenue, Suite 110, NW Washington, DC 20004",
   "type": "capitol",
   "email": null
  }
 \frac{1}{2},
 "suffixes": "",
 "+phone": "(202) 724-8052"
},
{
 "+fax": "(202) 724-8087",
 "last_name": "Catania",
 "updated_at": "2013-03-26 03:22:24",
 "full_name": "David Catania",
 "id": "DCL000003",
 "first_name": "David",
 "middle_name": "",
 "district": "At-Large",
 "office_address": "1350 Pennsylvania Avenue NW, Suite 404, Washington, DC 20004",
```
(continues on next page)

{

```
"state": "dc",
 "votesmart_id": "72081",
 "party": "Independent",
 "email": "dcatania@dccouncil.us",
 "leg_id": "DCL000003",
 "active": true,
 "photo_url": "http://dccouncil.us/files/user_uploads/member_photos/catania.jpg",
 "level": "state",
 "url": "http://dccouncil.us/council/david-catania",
 "created_at": "2011-02-17 22:43:55",
 "chamber": "upper",
 "offices": [
  {
   "fax": "(202) 724-8087",
   "name": "Council Office",
   "phone": "(202) 724-7772 ",
   "address": "1350 Pennsylvania Avenue NW, Suite 404, Washington, DC 20004",
   "type": "capitol",
   "email": null
  }
 ],
 "+phone": "(202) 724-7772 ",
 "suffixes": ""
},
{
 "+fax": "(202) 724-8076",
 "last_name": "McDuffie",
 "updated_at": "2013-03-26 03:22:24",
 "full_name": "Kenyan McDuffie",
 "id": "DCL000017",
 "first_name": "Kenyan",
 "middle_name": "",
 "district": "Ward 5",
 "office_address": "1350 Pennsylvania Avenue NW, Suite 410, Washington, DC 20004",
 "state": "dc",
 "party": "Democratic",
 "email": "kmcduffie@dccouncil.us",
 "leg_id": "DCL000017",
 "active": true,
 "photo_url": "http://dccouncil.us/files/user_uploads/member_photos/Councilmember_
˓→Kenyan_R._McDuffie_Official_Photograph_small.jpg",
 "level": "state",
 "url": "http://dccouncil.us/council/kenyan-mcduffie",
 "created_at": "2012-05-31 02:28:23",
 "chamber": "upper",
 "offices": [
  {
   "fax": "(202) 724-8076",
   "name": "Council Office",
   "phone": "(202) 724-8028 ",
   "address": "1350 Pennsylvania Avenue NW, Suite 506, Washington, DC 20004",
   "type": "capitol",
   "email": null
  }
 ],
 "suffixes": "",
 "+phone": "(202) 724-8028 "
```

```
{
 "+fax": "(202) 724-8023",
"last_name": "Evans",
 "updated_at": "2013-03-26 03:22:24",
 "full_name": "Jack Evans",
 "id": "DCL000009",
 "first_name": "Jack",
 "middle_name": "",
 "district": "Ward 2",
"office_address": "1350 Pennsylvania Avenue, Suite 106, NW Washington, DC 20004",
"state": "dc",
"votesmart_id": "72044",
"party": "Democratic",
"email": "jevans@dccouncil.us",
"leg_id": "DCL000009",
 "active": true,
 "photo_url": "http://dccouncil.us/files/user_uploads/member_photos/evans.jpg",
 "level": "state",
 "url": "http://dccouncil.us/council/jack-evans",
 "created_at": "2011-02-17 22:43:55",
 "chamber": "upper",
 "offices": [
 {
  "fax": "(202) 724-8023",
  "name": "Council Office",
  "phone": "(202) 724-8058",
  "address": "1350 Pennsylvania Avenue, Suite 106, NW Washington, DC 20004",
  "type": "capitol",
  "email": null
 }
 ],
 "+phone": "(202) 724-8058",
 "suffixes": ""
},
{
"+fax": "(202) 724-8109",
"last_name": "Graham",
"updated_at": "2013-03-26 03:22:24",
"full_name": "Jim Graham",
"id": "DCL000007",
"first_name": "Jim",
"middle_name": "",
"district": "Ward 1",
 "office_address": "1350 Pennsylvania Avenue, Suite 105, NW Washington, DC 20004",
 "state": "dc",
 "votesmart_id": "72038",
 "party": "Democratic",
 "email": "jgraham@dccouncil.us",
"leg_id": "DCL000007",
"active": true,
"photo_url": "http://dccouncil.us/files/user_uploads/member_photos/graham.jpg",
"level": "state",
"url": "http://dccouncil.us/council/jim-graham",
"created_at": "2011-02-17 22:43:55",
 "chamber": "upper",
 "offices": [
```
(continues on next page)

},

{

(continued from previous page)

```
"fax": "(202) 724-8109",
  "name": "Council Office",
   "phone": "(202) 724-8181",
   "address": "1350 Pennsylvania Avenue, Suite 105, NW Washington, DC 20004",
  "type": "capitol",
  "email": null
 }
],
 "+phone": "(202) 724-8181",
"suffixes": ""
},
{
"+fax": "(202) 724-8118",
"last_name": "Cheh",
"updated_at": "2013-03-26 03:22:24",
"full_name": "Mary M Cheh",
"id": "DCL000002",
"first_name": "Mary",
 "middle_name": "M",
 "district": "Ward 3",
 "office_address": "1350 Pennsylvania Avenue, Suite 108, NW Washington, DC 20004",
 "state": "dc",
"votesmart_id": "72047",
"party": "Democratic",
"email": "mcheh@dccouncil.us",
"leg_id": "DCL000002",
"active": true,
"photo_url": "http://dccouncil.us/files/user_uploads/member_photos/cheh.jpg",
 "level": "state",
 "url": "http://dccouncil.us/council/mary-m.-cheh",
 "created_at": "2011-02-17 22:43:55",
 "chamber": "upper",
 "offices": [
  {
   "fax": "(202) 724-8118",
  "name": "Council Office",
  "phone": "(202) 724-8062",
  "address": "1350 Pennsylvania Avenue, Suite 108, NW Washington, DC 20004",
  "type": "capitol",
  "email": null
 }
 \,,
 "+phone": "(202) 724-8062",
"suffixes": ""
},
{
 "+fax": "(202) 724-8055",
 "last_name": "Barry",
"updated_at": "2013-03-26 03:22:24",
"full_name": "Marion Barry",
"id": "DCL000012",
"first_name": "Marion",
"middle_name": "",
"district": "Ward 8",
 "office_address": "1350 Pennsylvania Avenue NW, Suite 102, Washington, DC 20004",
 "state": "dc",
```

```
"votesmart_id": "72074",
  "party": "Democratic",
  "email": "mbarry@dccouncil.us",
 "leg_id": "DCL000012",
  "active": true,
  "photo_url": "http://dccouncil.us/files/user_uploads/member_photos/barry.jpg",
  "level": "state",
  "url": "http://dccouncil.us/council/marion-barry",
 "created_at": "2011-02-17 22:43:55",
  "chamber": "upper",
 "offices": [
   {
   "fax": "(202) 724-8055",
   "name": "Council Office",
   "phone": "(202) 724-8045",
   "address": "1350 Pennsylvania Avenue NW, Suite 102, Washington, DC 20004",
   "type": "capitol",
   "email": null
  }
 \perp,
  "+phone": "(202) 724-8045",
  "suffixes": ""
}
]
```
#### <span id="page-60-0"></span>**Legislator Detail**

openstates.org/api/v1/legislators/DCL000012/

```
{
"active": true,
"chamber": "upper",
"created_at": "2011-02-17 22:43:55",
"district": "Ward 8",
"email": "mbarry@dccouncil.us",
"first_name": "Marion",
"full_name": "Marion Barry",
"id": "DCL000012",
"last_name": "Barry",
"leg_id": "DCL000012",
"level": "state",
"middle_name": "",
"office_address": "1350 Pennsylvania Avenue NW, Suite 102, Washington, DC 20004",
"offices": [
 {
  "fax": "(202) 724-8055",
  "name": "Council Office",
  "phone": "(202) 724-8045",
  "address": "1350 Pennsylvania Avenue NW, Suite 102, Washington, DC 20004",
  "type": "capitol",
  "email": null
 }
\frac{1}{2},
"old_roles": {
 "2011-2012": [
```
{

(continued from previous page)

```
"term": "2011-2012",
 "end_date": null,
 "district": "Ward 8",
 "chamber": "upper",
 "state": "dc",
 "party": "Democratic",
 "type": "member",
 "start_date": null
},
{
"term": "2011-2012",
"committee_id": "DCC000017",
 "chamber": "upper",
 "state": "dc",
 "subcommittee": null,
 "committee": "Finance and Revenue",
 "position": "member",
 "type": "committee member"
},
{
 "term": "2011-2012",
 "committee_id": "DCC000027",
 "chamber": "upper",
 "state": "dc",
 "subcommittee": null,
 "committee": "Jobs and Workforce Development",
 "position": "member",
 "type": "committee member"
},
{
 "term": "2011-2012",
 "committee_id": "DCC000021",
 "chamber": "upper",
 "state": "dc",
 "subcommittee": null,
 "committee": "the Judiciary",
 "position": "member",
 "type": "committee member"
},
{
 "term": "2011-2012",
 "committee_id": "DCC000019",
 "chamber": "upper",
 "state": "dc",
 "subcommittee": null,
 "committee": "Aging and Community Affairs",
 "position": "member",
 "type": "committee member"
},
{
 "term": "2011-2012",
 "committee_id": "DCC000026",
 "chamber": "upper",
 "state": "dc",
 "subcommittee": null,
 "committee": "Economic Development and Housing",
```

```
"position": "member",
   "type": "committee member"
  },
  {
   "term": "2011-2012",
   "committee_id": "DCC000014",
   "chamber": "upper",
   "state": "dc",
   "subcommittee": null,
   "committee": "Human Services",
   "position": "member",
  "type": "committee member"
 },
  {
   "term": "2011-2012",
  "committee_id": "DCC000023",
   "chamber": "upper",
   "state": "dc",
   "subcommittee": null,
   "committee": "Health",
   "position": "member",
   "type": "committee member"
  }
]
},
"party": "Democratic",
"photo_url": "http://dccouncil.us/files/user_uploads/member_photos/barry.jpg",
"roles": [
 {
  "term": "2013-2014",
 "end_date": null,
  "district": "Ward 8",
  "chamber": "upper",
  "state": "dc",
 "party": "Democratic",
  "type": "member",
  "start_date": null
 },
 {
 "term": "2013-2014",
 "committee_id": "DCC000014",
 "chamber": "upper",
  "state": "dc",
  "subcommittee": null,
  "committee": "Human Services",
  "position": "member",
  "type": "committee member"
 },
 {
 "term": "2013-2014",
 "committee_id": "DCC000017",
 "chamber": "upper",
 "state": "dc",
  "subcommittee": null,
  "committee": "Finance and Revenue",
  "position": "member",
  "type": "committee member"
```

```
},
  {
  "term": "2013-2014",
  "committee_id": "DCC000032",
  "chamber": "upper",
  "state": "dc",
  "subcommittee": null,
  "committee": "Education",
  "position": "member",
  "type": "committee member"
 },
  {
  "term": "2013-2014",
  "committee_id": "DCC000031",
  "chamber": "upper",
  "state": "dc",
  "subcommittee": null,
  "committee": "Workforce and Community Affairs",
  "position": "member",
  "type": "committee member"
 }
\frac{1}{2},
"sources": [ { "url": "http://dccouncil.us/council/marion-barry" } ],
"state": "dc",
"suffixes": "",
"updated_at": "2013-03-26 03:22:24",
"url": "http://dccouncil.us/council/marion-barry",
"votesmart_id": "72074"
}
```
#### <span id="page-63-0"></span>**Geo Lookup**

openstates.org/api/v1/legislators/geo/?lat=35.79&long=-78.78

```
\mathbf{r}{
 "last_name": "Stein",
 "suffix": "",
  "updated_at": "2013-03-27 02:35:39",
  "sources": [ { "url": "http://www.ncga.state.nc.us/gascripts/members/viewMember.pl?
˓→sChamber=Senate&nUserID=267" } ],
 "full_name": "Josh Stein",
 "old_roles": {
  "2009-2010": [
   {
    "term": "2009-2010",
    "end_date": null,
    "district": "16",
    "level": "state",
    "chamber": "upper",
    "state": "nc",
     "party": "Democratic",
    "type": "member",
     "start_date": null
   },
```

```
{
 "term": "2009-2010",
"committee_id": "NCC000002",
"level": "state",
"chamber": "upper",
"state": "nc",
"subcommittee": null,
"committee": "Appropriations on Department of Transportation",
"type": "committee member"
},
{
"term": "2009-2010",
"committee_id": "NCC000008",
"level": "state",
"chamber": "upper",
"state": "nc",
"subcommittee": null,
 "committee": "Appropriations/Base Budget",
 "type": "committee member"
},
{
"term": "2009-2010",
"committee_id": "NCC000009",
"level": "state",
"chamber": "upper",
"state": "nc",
"subcommittee": null,
"committee": "Commerce",
"type": "committee member"
},
{
"term": "2009-2010",
"committee_id": "NCC000010",
"level": "state",
"chamber": "upper",
"state": "nc",
"subcommittee": null,
"committee": "Education/Higher Education",
"type": "committee member"
},
{
"term": "2009-2010",
"committee_id": "NCC000073",
"level": "state",
"chamber": "upper",
"state": "nc",
"subcommittee": null,
 "committee": "Finance",
 "type": "committee member"
},
{
"term": "2009-2010",
"committee_id": "NCC000012",
"level": "state",
"chamber": "upper",
 "state": "nc",
 "subcommittee": null,
```

```
"committee": "Health Care",
  "type": "committee member"
 },
 {
  "term": "2009-2010",
  "committee_id": "NCC000074",
  "level": "state",
  "chamber": "upper",
  "state": "nc",
  "subcommittee": null,
  "committee": "Judiciary I",
 "type": "committee member"
 },
 {
  "term": "2009-2010",
 "committee_id": "NCC000022",
  "level": "state",
  "chamber": "upper",
  "state": "nc",
  "subcommittee": null,
  "committee": "Select Committee on Economic Recovery",
  "type": "committee member"
 },
 {
  "term": "2009-2010",
 "committee_id": "NCC000024",
 "level": "state",
  "chamber": "upper",
  "state": "nc",
  "subcommittee": null,
  "committee": "Select Committee on Energy, Science and Technology",
  "type": "committee member"
 }
],
"2011-2012": [
 {
 "term": "2011-2012",
 "end_date": null,
 "district": "16",
  "chamber": "upper",
  "state": "nc",
  "party": "Democratic",
  "type": "member",
  "start_date": null
 },
 {
 "term": "2011-2012",
  "committee_id": "NCC000009",
  "chamber": "upper",
  "state": "nc",
  "subcommittee": null,
  "committee": "Commerce",
  "position": "member",
  "type": "committee member"
 },
 {
  "term": "2011-2012",
```

```
"committee_id": "NCC000100",
   "chamber": "upper",
   "state": "nc",
   "subcommittee": null,
   "committee": "Education / Higher Education",
   "position": "member",
   "type": "committee member"
  },
  {
   "term": "2011-2012",
  "committee_id": "NCC000073",
  "chamber": "upper",
  "state": "nc",
   "subcommittee": null,
   "committee": "Finance",
   "position": "member",
   "type": "committee member"
  },
  {
   "term": "2011-2012",
   "committee_id": "NCC000074",
   "chamber": "upper",
   "state": "nc",
   "subcommittee": null,
   "committee": "Judiciary I",
   "position": "member",
  "type": "committee member"
  },
  {
   "term": "2011-2012",
   "committee_id": "NCC000018",
   "chamber": "upper",
   "state": "nc",
   "subcommittee": null,
   "committee": "Rules and Operations of the Senate",
   "position": "member",
   "type": "committee member"
 }
]
},
"id": "NCL000047",
"first_name": "Josh",
"middle_name": "",
"district": "16",
"state": "nc",
"votesmart_id": "102971",
"party": "Democratic",
"email": "Josh.Stein@ncleg.net",
"leg_id": "NCL000047",
"boundary_id": "sldu/nc-16",
"active": true,
"transparencydata_id": "d3917a35b626477a9a7afaf7dbf206be",
"photo_url": "http://www.ncga.state.nc.us/Senate/pictures/hiRes/267.jpg",
"roles": [
 {
  "term": "2013-2014",
  "end_date": null,
```
"district": "16",

(continued from previous page)

```
"chamber": "upper",
 "state": "nc",
 "party": "Democratic",
 "type": "member",
 "start_date": null
},
{
 "term": "2013-2014",
 "committee_id": "NCC000009",
 "chamber": "upper",
 "state": "nc",
 "subcommittee": null,
 "committee": "Commerce",
 "position": "member",
 "type": "committee member"
},
{
 "term": "2013-2014",
 "committee_id": "NCC000100",
 "chamber": "upper",
 "state": "nc",
 "subcommittee": null,
 "committee": "Education / Higher Education",
 "position": "member",
 "type": "committee member"
},
{
 "term": "2013-2014",
 "committee_id": "NCC000073",
 "chamber": "upper",
 "state": "nc",
 "subcommittee": null,
 "committee": "Finance",
 "position": "member",
 "type": "committee member"
},
{
 "term": "2013-2014",
 "committee_id": "NCC000012",
 "chamber": "upper",
 "state": "nc",
 "subcommittee": null,
 "committee": "Health Care",
 "position": "member",
 "type": "committee member"
},
{
 "term": "2013-2014",
 "committee_id": "NCC000074",
 "chamber": "upper",
 "state": "nc",
 "subcommittee": null,
 "committee": "Judiciary I",
 "position": "member",
 "type": "committee member"
},
```

```
{
   "term": "2013-2014",
   "committee_id": "NCC000018",
   "chamber": "upper",
   "state": "nc",
   "subcommittee": null,
   "committee": "Rules and Operations of the Senate",
   "position": "member",
   "type": "committee member"
  }
 \frac{1}{2},
 "level": "state",
 "url": "http://www.ncga.state.nc.us/gascripts/members/viewMember.pl?sChamber=Senate&
˓→nUserID=267",
 "created at": "2010-08-03 17:14:46",
 "nimsp_id": "9383",
 "chamber": "upper",
 "offices": [
  {
   "fax": null,
   "name": "Capitol Office",
   "phone": "(919) 715-6400",
   "address": "NC Senate\n16 W. Jones Street, Room 1113\n\nRaleigh, NC 27601-2808",
   "type": "capitol",
   "email": null
  }
 ],
 "suffixes": ""
},
{
 "last_name": "Hall",
 "updated_at": "2013-03-27 02:35:42",
 "sources": [
  {
   "url": "http://www.ncga.state.nc.us/gascripts/members/viewMember.pl?
˓→sChamber=House&nUserID=679"
  }
 \frac{1}{2},
 "full_name": "Duane Hall",
 "id": "NCL000282",
 "first_name": "Duane",
 "middle_name": "",
 "district": "11",
 "state": "nc",
 "party": "Democratic",
 "email": "Duane.Hall@ncleg.net",
 "leg_id": "NCL000282",
 "boundary_id": "sldl/nc-11",
 "+notice": null,
 "transparencydata_id": "07eff70ee51441d093b33667a2a6f877",
 "active": true,
 "photo_url": "http://www.ncga.state.nc.us/House/pictures/hiRes/679.jpg",
 "roles": [
  {
   "term": "2013-2014",
   "end_date": null,
   "district": "11",
```

```
"chamber": "lower",
   "state": "nc",
   "party": "Democratic",
   "type": "member",
   "start_date": null
  },
  {
   "term": "2013-2014",
   "committee_id": "NCC000028",
   "chamber": "lower",
   "state": "nc",
   "subcommittee": null,
   "committee": "Appropriations",
   "position": "member",
   "type": "committee member"
  },
  {
   "term": "2013-2014",
   "committee_id": "NCC000035",
   "chamber": "lower",
   "state": "nc",
   "subcommittee": null,
   "committee": "Appropriations Subcommittee on Transportation",
   "position": "member",
   "type": "committee member"
  },
  {
   "term": "2013-2014",
   "committee_id": "NCC000082",
   "chamber": "lower",
   "state": "nc",
   "subcommittee": null,
   "committee": "Commerce and Job Development",
   "position": "member",
   "type": "committee member"
  },
  {
   "term": "2013-2014",
   "committee_id": "NCC000178",
   "chamber": "lower",
   "state": "nc",
   "subcommittee": null,
   "committee": "Commerce and Job Development Subcommittee on Alcoholic Beverage
˓→Control",
   "position": "member",
   "type": "committee member"
  },
  {
   "term": "2013-2014",
   "committee_id": "NCC000168",
   "chamber": "lower",
   "state": "nc",
   "subcommittee": null,
   "committee": "Elections",
   "position": "member",
   "type": "committee member"
  },
```

```
{
    "term": "2013-2014",
    "committee_id": "NCC000088",
    "chamber": "lower",
    "state": "nc",
    "subcommittee": null,
    "committee": "Government",
    "position": "member",
    "type": "committee member"
  },
   {
   "term": "2013-2014",
   "committee_id": "NCC000107",
   "chamber": "lower",
   "state": "nc",
    "subcommittee": null,
    "committee": "Homeland Security, Military, and Veterans Affairs",
    "position": "member",
    "type": "committee member"
  },
   {
    "term": "2013-2014",
    "committee_id": "NCC000172",
    "chamber": "lower",
   "state": "nc",
   "subcommittee": null,
   "committee": "Public Utilities and Energy",
   "position": "member",
   "type": "committee member"
  }
 \frac{1}{2},
  "url": "http://www.ncga.state.nc.us/gascripts/members/viewMember.pl?sChamber=House&
˓→nUserID=679",
 "created_at": "2013-01-03 19:15:14",
  "chamber": "lower",
  "offices": [
   {
   "fax": null,
   "name": "Capitol Office",
   "phone": "919-733-5755",
   "address": "NC House of Representatives\n16 W. Jones Street, Room 1019\n\nRaleigh,
\rightarrow NC 27601-1096".
    "type": "capitol",
    "email": null
  }
 \vert,
  "suffixes": ""
 }
]
```
### <span id="page-70-0"></span>**2.4.4 Districts**

Note: API v2 is now available, please check out [API v2.](https://docs.openstates.org/en/latest/api/v2/)

*[District Search](#page-71-0)* List districts for state (and optionally filtered by chamber).

#### **Methods**

#### <span id="page-71-0"></span>**District Search**

The district search method requires a state and can optionally also take a chamber as part of the URL.

The method returns a list of district objects with the following fields:

- abbr State abbreviation.
- boundary\_id boundary\_id used in *[Examples](#page-71-1)*
- chamber Whether this district belongs to the upper or lower chamber.
- id A unique ID for this district (separate from boundary\_id).
- legislators List of legislators that serve in this district. (may be more than one if num\_seats > 1)
- name Name of the district (e.g. '14', '33A', 'Fifth Suffolk')
- num\_seats Number of legislators that are elected to this seat. Generally one, but will be 2 or more if the seat is a multi-member district.

Example: *[openstates.org/api/v1/districts/nc/lower/](#page-71-2)*

#### <span id="page-71-1"></span>**Examples**

#### <span id="page-71-2"></span>**District Search**

```
openstates.org/api/v1/districts/nc/lower/
```

```
[
{ "abbr": "nc",
 "boundary_id": "sldl/nc-1",
 "chamber": "lower",
 "id": "nc-lower-1",
 "legislators": [
  { "full_name": "Bob Steinburg", "leg_id": "NCL000302" }
 \vert,
  "name": "1",
  "num_seats": 1 },
 { "abbr": "nc",
 "boundary_id": "sldl/nc-12",
 "chamber": "lower",
 "id": "nc-lower-12",
 "legislators": [
  { "full_name": "George Graham", "leg_id": "NCL000281" }
 \frac{1}{2},
  "name": "12",
 "num_seats": 1 },
 { "abbr": "nc",
  "boundary_id": "sldl/nc-13",
  "chamber": "lower",
  "id": "nc-lower-13",
  "legislators": [
  { "full_name": "Pat McElraft", "leg_id": "NCL000137" }
```
(continued from previous page)

```
\vert,
  "name": "13",
 "num_seats": 1 },
{ "abbr": "nc",
 "boundary_id": "sldl/nc-14",
 "chamber": "lower",
  "id": "nc-lower-14",
  "legislators": [
  { "full_name": "George G Cleveland", "leg_id": "NCL000076" }
 ],
 "name": "14",
 "num_seats": 1 },
 { "abbr": "nc",
 "boundary_id": "sldl/nc-15",
 "chamber": "lower",
 "id": "nc-lower-15",
 "legislators": [
  { "full_name": "Phil R Shepard", "leg_id": "NCL000221" }
 \frac{1}{\sqrt{2}}"name": "15",
  "num_seats": 1 },
... truncated ...
]
```
### **2.4.5 Categorization**

One of the ways that we add value to the data we provide is by attempting to categorize bills, actions, and votes across states.

### **Bill Types**

Most state legislatures deal with more than bills. Despite the name of the bill objects in our data we take in all types of legislation that a state might produce. Generally looking at the bill\_id will help you determine the type of legislation, but to make things easier across states we provide a "type" field on bills.

- bill
- resolution
- joint resolution
- concurrent resolution
- constitutional amendment

States with additional types might make use of additional types such as:

- contract
- nomination
- memorial
- $\bullet$  ...

### **Action Types**

Although most states follow very similar parlimentary procedure the names that their bill status systems use for various actions almost never match up. To make analysis and the building of certain types of tools easier we attempt to categorize about 30 types of common actions. In using our data you'll find these values in the type field of actions.

Possible values:

bill:introduced Bill is introduced or prefiled

bill:passed Bill has passed a chamber

bill:failed Bill has failed to pass a chamber

bill:withdrawn Bill has been withdrawn from consideration

bill:veto\_override:passed The chamber attempted a veto override and succeeded

bill:veto\_override:failed The chamber attempted a veto override and failed

**bill:reading:1** A bill has undergone its first reading

**bill:reading:2** A bill has undergone its second reading

bill:reading:3 A bill has undergone its third (or final) reading

bill:filed A bill has been filed (for states where this is a separate event from bill:introduced)

bill:substituted A bill has been replaced with a substituted wholesale (called hoghousing in some states)

governor:received The bill has been transmitted to the governor for consideration

governor:signed The bill has signed into law by the governor

governor:vetoed The bill has been vetoed by the governor

governor:vetoed:line-item The governor has issued a line-item (partial) veto

amendment:introduced An amendment has been offered on the bill

amendment:passed The bill has been amended

amendment:failed An offered amendment has failed

amendment:amended An offered amendment has been amended (seen in Texas)

amendment:withdrawn An offered amendment has been withdrawn

amendment:tabled An amendment has been 'laid on the table' (generally preventing further consideration)

committee:referred The bill has been referred to a committee

committee:passed The bill has been passed out of a committee

committee:passed:favorable The bill has been passed out of a committee with a favorable report

committee:passed:unfavorable The bill has been passed out of a committee with an unfavorable report

committee:failed The bill has failed to make it out of committee

other All other actions will have a type of "other"

#### **Vote Types**

Similarly to actions, we make an effort to categorize the motion being voted upon. You'll find these values in the type field of vote objects.

Possible values:

passage This is a vote to pass (either out of committee or a chamber)

amendment Vote on amending a bill

veto\_override Vote to override an executive veto

reading:1 Vote on a first reading

reading:2 Vote on a second reading

other All other votes

### **Subjects**

Many states provide a list of subject areas for individual pieces of legislation. We've made an attempt to map these to a comprehensive set of subjects.

If you're using the API data you'll find these in the subjects field if we've been able to categorize a state's bills. If you're interested in the state's native categories those can be found in "scraped\_subjects"

#### Possible values:

- Agriculture and Food
- Animal Rights and Wildlife Issues
- Arts and Humanities
- Budget, Spending, and Taxes
- Business and Consumers
- Campaign Finance and Election Issues
- Civil Liberties and Civil Rights
- Commerce
- Crime
- Drugs
- Education
- Energy
- Environmental
- Executive Branch
- Family and Children Issues
- Federal, State, and Local Relations
- Gambling and Gaming
- Government Reform
- Guns
- Health
- Housing and Property
- Immigration
- Indigenous Peoples
- Insurance
- Judiciary
- Labor and Employment
- Legal Issues
- Legislative Affairs
- Military
- Municipal and County Issues
- Nominations
- Other
- Public Services
- Recreation
- Reproductive Issues
- Resolutions
- Science and Medical Research
- Senior Issues
- Sexual Orientation and Gender Issues
- Social Issues
- State Agencies
- Technology and Communication
- Trade
- Transportation
- Welfare and Poverty

# **2.5 Methods**

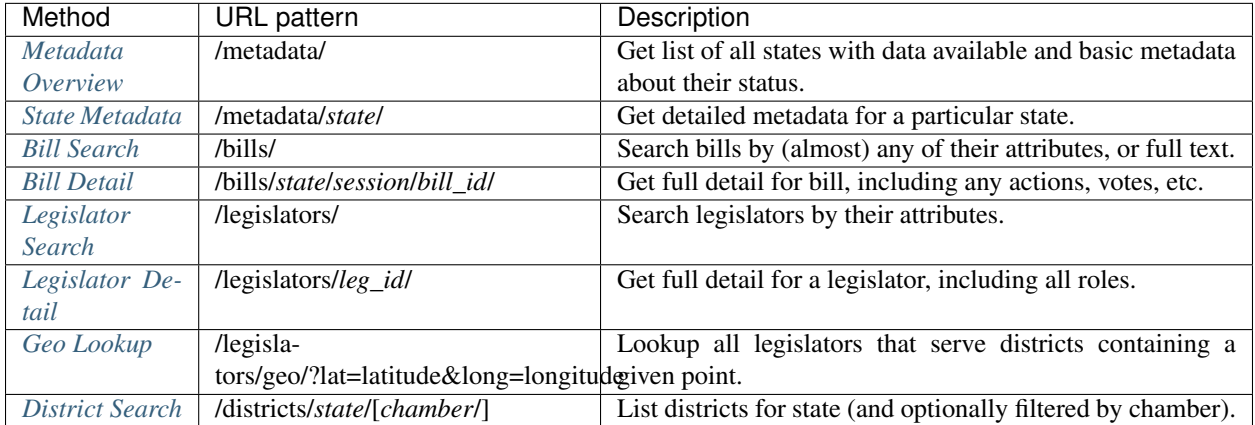

# Static Data

We have several types of static data files available:

# **3.1 Boundary JSON**

A static API for obtaining simplified GeoJSON describing the boundaries of legislative districts.

If you obtain an Open Civic Data Division ID (e.g. ocd-division/country:us/state:ks/sldl:1 you can convert it to a URL like https://data.openstates.org/boundaries/2018/ocd-division/ country:us/state:ks/sldl:1.json.

The URL consists of a few parts:

- https://data.openstates.org/boundaries/ base URL
- 2018 division issue year, currently only 2018 supported (divisions do not change most years)
- ocd-division/country:us/state:ks/sldl:1 Open Civic Data Division ID
- .json end URL with *.json*

### **3.1.1 File Format**

- division\_id Open Civic Data Division ID, same as URL.
- year Issue year for Boundary, same as URL.
- centroid GeoJSON Point representing the centroid of this boundary.
- extent Coordinates for upper-left & lower-right extent of boundary.
- shape Simplified GeoJSON MultiPolygon for display purposes. This data has been simplified (losing some detail to gain speed when drawing/processing) and should be used for display but not intersection/point-inpolygon testing.

• metadata - Metadata that was provided by issuer, typically a bit of Census data. No particular guarantee is made about what is here.

## **3.1.2 Obtaining ocd-division IDs**

If you're using Open States data you'll see ocd-division IDs in a few places:

- The division\_id & boundary\_id keys in the *[Districts](#page-70-0)* endpoint of API v1.
- the id attribute on *[DivisionNode](#page-16-0)* which can be accessed via Post.

# **3.2 People CSVs**

As of April 2019 we are making experimental CSV files of current legislators available.

The latest files are available via: <https://github.com/openstates/people/tree/master/csv>

Note: Due to the limitations of the CSV format we can't include every field we collect in these files. The goal here is to make a file that has the fields people are most likely to want. The same Git repository also has YAML files available if you'd like historical roles, etc.

If you're using these files, you can give feedback by opening a GitHub issue: [https://github.com/openstates/people/](https://github.com/openstates/people/issues) [issues](https://github.com/openstates/people/issues)

# **3.3 Legacy JSON Data**

The data contained in these downloads is in roughly the same format as that obtained via the legacy *[Open States API](#page-36-0) [v1](#page-36-0)*. (Refer to those docs for specifics on file formats.)

These downloads are not intended as a replacement for using the API. behind the current data. This makes them useful for general research purposes or initializing a database that will then be kept up to date via regular calls. If you'd like more current data please use the API.

#### Latest Update: November 3, 2018

The latest legacy JSON files can be obtained from a URL in the format: https://data.openstates.org/ legacy/json/ak.zip

Just substitute the postal code of your state for the *ak* portion of the URL.

- [Alabama](https://data.openstates.org/legacy/json/al.zip)
- [Alaska](https://data.openstates.org/legacy/json/ak.zip)
- [Arizona](https://data.openstates.org/legacy/json/az.zip)
- [Arkansas](https://data.openstates.org/legacy/json/ar.zip)
- [California](https://data.openstates.org/legacy/json/ca.zip)
- [Colorado](https://data.openstates.org/legacy/json/co.zip)
- [Connecticut](https://data.openstates.org/legacy/json/ct.zip)
- [Delaware](https://data.openstates.org/legacy/json/de.zip)
- [District of Columbia](https://data.openstates.org/legacy/json/dc.zip)
- [Florida](https://data.openstates.org/legacy/json/fl.zip)
- [Georgia](https://data.openstates.org/legacy/json/ga.zip)
- [Hawaii](https://data.openstates.org/legacy/json/hi.zip)
- [Idaho](https://data.openstates.org/legacy/json/id.zip)
- [Illinois](https://data.openstates.org/legacy/json/il.zip)
- [Indiana](https://data.openstates.org/legacy/json/in.zip)
- [Iowa](https://data.openstates.org/legacy/json/ia.zip)
- [Kansas](https://data.openstates.org/legacy/json/ks.zip)
- [Kentucky](https://data.openstates.org/legacy/json/ky.zip)
- [Louisiana](https://data.openstates.org/legacy/json/la.zip)
- [Maine](https://data.openstates.org/legacy/json/me.zip)
- [Maryland](https://data.openstates.org/legacy/json/md.zip)
- [Massachusetts](https://data.openstates.org/legacy/json/ma.zip)
- [Michigan](https://data.openstates.org/legacy/json/mi.zip)
- [Minnesota](https://data.openstates.org/legacy/json/mn.zip)
- [Mississippi](https://data.openstates.org/legacy/json/ms.zip)
- [Missouri](https://data.openstates.org/legacy/json/mo.zip)
- [Montana](https://data.openstates.org/legacy/json/mt.zip)
- [Nebraska](https://data.openstates.org/legacy/json/ne.zip)
- [Nevada](https://data.openstates.org/legacy/json/nv.zip)
- [New Hampshire](https://data.openstates.org/legacy/json/nh.zip)
- [New Jersey](https://data.openstates.org/legacy/json/nj.zip)
- [New Mexico](https://data.openstates.org/legacy/json/nm.zip)
- [New York](https://data.openstates.org/legacy/json/ny.zip)
- [North Carolina](https://data.openstates.org/legacy/json/nc.zip)
- [North Dakota](https://data.openstates.org/legacy/json/nd.zip)
- [Ohio](https://data.openstates.org/legacy/json/oh.zip)
- [Oklahoma](https://data.openstates.org/legacy/json/ok.zip)
- [Oregon](https://data.openstates.org/legacy/json/or.zip)
- [Pennsylvania](https://data.openstates.org/legacy/json/pa.zip)
- [Puerto Rico](https://data.openstates.org/legacy/json/pr.zip)
- [Rhode Island](https://data.openstates.org/legacy/json/ri.zip)
- [South Carolina](https://data.openstates.org/legacy/json/sc.zip)
- [South Dakota](https://data.openstates.org/legacy/json/sd.zip)
- [Tennessee](https://data.openstates.org/legacy/json/tn.zip)
- [Texas](https://data.openstates.org/legacy/json/tx.zip)
- [Utah](https://data.openstates.org/legacy/json/ut.zip)
- [Vermont](https://data.openstates.org/legacy/json/vt.zip)
- [Virginia](https://data.openstates.org/legacy/json/va.zip)
- [Washington](https://data.openstates.org/legacy/json/wa.zip)
- [West Virginia](https://data.openstates.org/legacy/json/wv.zip)
- [Wisconsin](https://data.openstates.org/legacy/json/wi.zip)
- [Wyoming](https://data.openstates.org/legacy/json/wy.zip)

# **3.4 Legacy CSV Data**

These files are a CSV transformation of the data available in the Legacy JSON archives. The CSV files do not reflect extra fields that the JSON files are able to include. This is due to an inherent limitation of the CSV format. If extra fields are required you should use the JSON downloads or API.

### **3.4.1 Format**

For each state we provide a .zip file containing several CSV files.

The following CSV files exist:

### **legislators.csv**

Basic information on legislators.

- *leg\_id*: Open States ID for legislator
- *full\_name*
- *first\_name*
- *middle\_name*
- *last\_name*
- *suffixes*
- *nickname*
- *active*: True or False
- *state*: if active, state for current role
- *chamber*: if active, chamber for current role
- *district*: if active, district for current role
- *party*: if active, party for current role
- *votesmart\_id*: ID on votesmart.org
- *transparencydata\_id*: ID on Influence Explorer
- *photo\_url*
- *created\_at*: timestamp of when object was created in our system
- *updated\_at*: timestamp of when object was last updated in our system

### **legislator\_roles.csv**

Links legislators (by id) to any roles that they've had.

- *leg\_id*: Open States ID for legislator
- *type*: type of role (likely to be 'member' or 'committee member')
- *term*: term for which legislator held role
- *district*: if role is member, will be district served
- *chamber*: chamber of legislature (upper/lower)
- *state*: if role is member, will be state legislator was active in
- *party*: if role is member, will be legislator's party
- *committee\_id*: if role is committee member, will be Open States ID for committee
- *committee*: if role if committee member, will be name of committee (parent if subcommittee)
- *subcommittee*: if role if committee member, will be name of subcommittee
- *start\_date*: optional, start date for role
- *end\_date*: optional, end date for role

#### **committees.csv**

List of committees (see legislator\_roles.csv) for membership info.

- *id*: Open States ID for committee
- *state*
- *chamber*: may be upper, lower, or joint
- *committee*: name of committee (parent if subcommitee)
- *subcommittee*: name of subcommittee (blank if committee)
- *parent\_id*: Open States ID for parent committee if this is a subcommitee

#### **bills.csv**

Basic details on all bills for a given state.

- *bill\_id*: state-assigned bill id (eg. HB 271 or SR 10)
- *state*
- *session*
- *chamber*: upper or lower
- *title*: state-given title of bill
- *created\_at*: timestamp of when object was created in our system
- *updated\_at*: timestamp of when object was last updated in our system
- *type*: bill types, pipe delimited if multi-valued
- *subjects*: bill subjects, pipe delimited if multi-valued

#### **bill\_actions.csv**

Listing of actions taken on all bills.

- *state*: uniquely identifies bill together with session, chamber, and bill\_id
- *session*: uniquely identifies bill together with state, chamber, and bill\_id
- *chamber*: uniquely identifies bill together with state, session, and bill\_id
- *bill\_id*: uniquely identifies bill together with session, chamber, and chamber
- *date*: date that action took place
- *action*: state-given name of action
- *actor*: often upper/lower, can be other values
- *type*: type of action

### **bill\_sponsors.csv**

Listing of sponsors across all bills.

- *state*: uniquely identifies bill together with session, chamber, and bill\_id
- *session*: uniquely identifies bill together with state, chamber, and bill\_id
- *chamber*: uniquely identifies bill together with state, session, and bill\_id
- *bill\_id*: uniquely identifies bill together with session, chamber, and chamber
- *type*: type of sponsor (primary/cosponsor/etc)
- *name*: given name of sponsor
- *leg\_id*: Open States Legislator ID for sponsor

#### **bill\_votes.csv**

A listing of all votes on all bills.

- *state*: uniquely identifies bill together with session, chamber, and bill\_id
- *session*: uniquely identifies bill together with state, chamber, and bill\_id
- *chamber*: uniquely identifies bill together with state, session, and bill\_id
- *bill\_id*: uniquely identifies bill together with session, chamber, and chamber
- *vote\_id*: Open States Vote ID for this vote
- *vote\_chamber*: chamber vote took place in (upper/lower)
- *motion*
- *date*
- *type*: type of vote
- *yes\_count*: number of 'yes' votes
- *no\_count*: number of 'no' votes
- *other count*: number of 'other' votes

### **bill\_legislator\_votes.csv**

Pairing of vote ids with how a specific legislator voted.

- *vote\_id*: Open States Vote ID, matches *vote\_id* from bill\_votes.csv
- *leg\_id*: Open States Legislator ID
- *name*: name of legislator
- *vote*: yes/no/other

### **3.4.2 Downloads**

### Latest Update: November 3, 2018

The latest legacy CSV files can be obtained from a URL in the format: https://data.openstates.org/ legacy/csv/ak.zip

Just substitute the postal code of your state for the *ak* portion of the URL.

- [Alabama](https://data.openstates.org/legacy/csv/al.zip)
- [Alaska](https://data.openstates.org/legacy/csv/ak.zip)
- [Arizona](https://data.openstates.org/legacy/csv/az.zip)
- [Arkansas](https://data.openstates.org/legacy/csv/ar.zip)
- [California](https://data.openstates.org/legacy/csv/ca.zip)
- [Colorado](https://data.openstates.org/legacy/csv/co.zip)
- [Connecticut](https://data.openstates.org/legacy/csv/ct.zip)
- [Delaware](https://data.openstates.org/legacy/csv/de.zip)
- [District of Columbia](https://data.openstates.org/legacy/csv/dc.zip)
- [Florida](https://data.openstates.org/legacy/csv/fl.zip)
- [Georgia](https://data.openstates.org/legacy/csv/ga.zip)
- [Hawaii](https://data.openstates.org/legacy/csv/hi.zip)
- [Idaho](https://data.openstates.org/legacy/csv/id.zip)
- [Illinois](https://data.openstates.org/legacy/csv/il.zip)
- [Indiana](https://data.openstates.org/legacy/csv/in.zip)
- [Iowa](https://data.openstates.org/legacy/csv/ia.zip)
- [Kansas](https://data.openstates.org/legacy/csv/ks.zip)
- [Kentucky](https://data.openstates.org/legacy/csv/ky.zip)
- [Louisiana](https://data.openstates.org/legacy/csv/la.zip)
- [Maine](https://data.openstates.org/legacy/csv/me.zip)
- [Maryland](https://data.openstates.org/legacy/csv/md.zip)
- [Massachusetts](https://data.openstates.org/legacy/csv/ma.zip)
- [Michigan](https://data.openstates.org/legacy/csv/mi.zip)
- [Minnesota](https://data.openstates.org/legacy/csv/mn.zip)
- [Mississippi](https://data.openstates.org/legacy/csv/ms.zip)
- [Missouri](https://data.openstates.org/legacy/csv/mo.zip)
- [Montana](https://data.openstates.org/legacy/csv/mt.zip)
- [Nebraska](https://data.openstates.org/legacy/csv/ne.zip)
- [Nevada](https://data.openstates.org/legacy/csv/nv.zip)
- [New Hampshire](https://data.openstates.org/legacy/csv/nh.zip)
- [New Jersey](https://data.openstates.org/legacy/csv/nj.zip)
- [New Mexico](https://data.openstates.org/legacy/csv/nm.zip)
- [New York](https://data.openstates.org/legacy/csv/ny.zip)
- [North Carolina](https://data.openstates.org/legacy/csv/nc.zip)
- [North Dakota](https://data.openstates.org/legacy/csv/nd.zip)
- [Ohio](https://data.openstates.org/legacy/csv/oh.zip)
- [Oklahoma](https://data.openstates.org/legacy/csv/ok.zip)
- [Oregon](https://data.openstates.org/legacy/csv/or.zip)
- [Pennsylvania](https://data.openstates.org/legacy/csv/pa.zip)
- [Puerto Rico](https://data.openstates.org/legacy/csv/pr.zip)
- [Rhode Island](https://data.openstates.org/legacy/csv/ri.zip)
- [South Carolina](https://data.openstates.org/legacy/csv/sc.zip)
- [South Dakota](https://data.openstates.org/legacy/csv/sd.zip)
- [Tennessee](https://data.openstates.org/legacy/csv/tn.zip)
- [Texas](https://data.openstates.org/legacy/csv/tx.zip)
- [Utah](https://data.openstates.org/legacy/csv/ut.zip)
- [Vermont](https://data.openstates.org/legacy/csv/vt.zip)
- [Virginia](https://data.openstates.org/legacy/csv/va.zip)
- [Washington](https://data.openstates.org/legacy/csv/wa.zip)
- [West Virginia](https://data.openstates.org/legacy/csv/wv.zip)
- [Wisconsin](https://data.openstates.org/legacy/csv/wi.zip)
- [Wyoming](https://data.openstates.org/legacy/csv/wy.zip)

# Contributing to Open States

Open States' origin is as a community-driven project, and is only possible because of the sustained effort of dozens of volunteers.

The guides below will walk you through how we work, and various ways you can contribute:

# <span id="page-84-0"></span>**4.1 Code of Conduct**

### **4.1.1 Our Pledge**

In the interest of fostering an open and welcoming environment, we as contributors and maintainers pledge to making participation in our project and our community a harassment-free experience for everyone, regardless of age, body size, disability, ethnicity, gender identity and expression, level of experience, nationality, personal appearance, race, religion, or sexual identity and orientation.

### **4.1.2 Our Standards**

Examples of behavior that contributes to creating a positive environment include:

- Using welcoming and inclusive language
- Being respectful of differing viewpoints and experiences
- Gracefully accepting constructive criticism
- Focusing on what is best for the community
- Showing empathy towards other community members

Examples of unacceptable behavior by participants include:

- The use of sexualized language or imagery and unwelcome sexual attention or advances
- Trolling, insulting/derogatory comments, and personal or political attacks
- Public or private harassment
- Publishing others' private information, such as a physical or electronic address, without explicit permission
- Other conduct which could reasonably be considered inappropriate in a professional setting

# **4.1.3 Our Responsibilities**

Project maintainers are responsible for clarifying the standards of acceptable behavior and are expected to take appropriate and fair corrective action in response to any instances of unacceptable behavior.

Project maintainers have the right and responsibility to remove, edit, or reject comments, commits, code, wiki edits, issues, and other contributions that are not aligned to this Code of Conduct, or to ban temporarily or permanently any contributor for other behaviors that they deem inappropriate, threatening, offensive, or harmful.

# **4.1.4 Scope**

This Code of Conduct applies both within project spaces and in public spaces when an individual is representing the project or its community. Examples of representing a project or community include using an official project e-mail address, posting via an official social media account, or acting as an appointed representative at an online or offline event. Representation of a project may be further defined and clarified by project maintainers.

# **4.1.5 Enforcement**

Instances of abusive, harassing, or otherwise unacceptable behavior may be reported by contacting the project team at [contact@openstates.org.](mailto:contact@openstates.org) All complaints will be reviewed and investigated and will result in a response that is deemed necessary and appropriate to the circumstances. The project team is obligated to maintain confidentiality with regard to the reporter of an incident. Further details of specific enforcement policies may be posted separately.

Project maintainers who do not follow or enforce the Code of Conduct in good faith may face temporary or permanent repercussions as determined by other members of the project's leadership.

# **4.1.6 Attribution**

This Code of Conduct is adapted from the [Contributor Covenant,](http://contributor-covenant.org) version 1.4, available at [http://contributor](http://contributor-covenant.org/version/1/4/)[covenant.org/version/1/4.](http://contributor-covenant.org/version/1/4/)

# **4.2 Communication**

When joining a new community, it can be tough to figure out *where* to ask questions, provide feedback, or help out. Don't worry! As long as you're respectful and follow our *[Code of Conduct](#page-84-0)*, we're happy to have you!

Here are some guidelines regarding the best way to get in touch or contribute. Do note that Open States is a volunteerpowered project, and all of the core developers have day jobs; we're excited to talk to you, but will be most communicative outside of East Coast business hours.

### **4.2.1 Recommendations**

Want to ask a general question, have a conversation, or listen in to the community?

The best place is our [Discourse Forum.](https://discourse.openstates.org/) This is the main place for Open States discussion. The core team and many other contributors are present there, and we're usually able to answer questions in a timely fashion.

#### Have a private or financial question, or a security concern?

Email [contact@openstates.org;](mailto:contact@openstates.org) only the administrative team can see these.

#### Have you found an error or issue in the Open States data?

File an issue on [our bug tracker.](https://github.com/openstates/openstates/issues) And before you do, quickly check whether anyone else there has already reported the same bug.

#### Have a technical issue not related to the data itself?

Try to find the appropriate repository in [our GitHub organization,](https://github.com/openstates) and file an issue there. For example:

- openstates.org: <https://github.com/openstates/openstates.org/issues/>
- our documentation: <https://github.com/openstates/documentation/issues/>

### **4.2.2 Discouraged Methods of Communication**

*Avoid* using these channels to get in touch with us:

#### Personal email addresses of Open States developers

Please respect our boundaries & refrain from contacting any of the developers directly, unless we ask you to do so.

#### Twitter (or any other social media)

We mainly use the [@openstates twitter account](https://twitter.com/openstates) to make announcements, and don't have the resources to provide technical support or other feedback on Twitter.

# **4.3 Roadmap**

Whether you're new to the project or just curious what is next, it may be helpful to understand the various priorities of the project. Here's our best attempt at a roadmap, but please understand that time estimates are especially flexible given the volunteer nature of the project.

*Last Updated: November 2018*

### **4.3.1 2019 Roadmap**

Our biggest priorities for 2018 are:

- 2019 session / election switchover Q1
- new OpenStates.org Q1/Q2
- vote data quality push (tools/scraper fixes/etc.) Q2/Q3
- gathering full text & full text search Q2/Q3
- API v2 Improvements ongoing

We may also find time to tackle:

• notifications

• evaluation of people scraper transition plans

### **4.3.2 2017-2018 Roadmap**

OpenStates.org Version 2 The existing OpenStates.org still relies on our old database & outdated processes, we're planning a complete visual refresh as part of the overhaul to move off the old system. This will likely be a focus in 2019.

API v2 See [API v2.](https://docs.openstates.org/en/latest/api/v2/)

New Admin / Data Quality Tools We spent a good part of 2017 & 2018 working on new data quality tools to reflect the reality of not having paid staff working on these issues. This was the focus of our Google Summer of Code projects, but eventually we had to go in another direction. We changed course, and rolled out the new <https://github.com/openstates/people> repo and will be adding a public-facing dashboard soon.

redo geo server done in January 2018, for updated Census files & better reliability

pupa-ization Our biggest task through 2017, conversion of our scrapers to the Open Civic Data format & new standardized tooling.

Status: COMPLETE <https://github.com/openstates/openstates/issues/1442>

# **4.4 Repositories**

### **4.4.1 Main**

These repositories make up the core of the project, there's a 90% chance one of these is what you're looking for.

- [openstates](https://github.com/openstates/openstates) Open States scrapers
- [people](https://github.com/openstates/people) Open States People data, maintained as editable YAML files
- [openstates.org](https://github.com/openstates/openstates.org) <https://openstates.org/>
- [documentation](https://github.com/openstates/documentation) <https://docs.openstates.org/>
- [pyopenstates](https://github.com/openstates/pyopenstates) Python module for accessing Open States API

### **4.4.2 Other**

These repositories are other pieces of our infrastructure, but are generally not interesting to the average person.

- [deployment](https://github.com/openstates/deployment) deployment scripts
- [indiana-docs](https://github.com/openstates/indiana-docs) a proxy for fetching Indiana's docs without API key
- [bobsled](https://github.com/openstates/bobsled) Task Runner using Amazon Lambda/ECS
- [task-definitions](https://github.com/openstates/task-definitions) Definitions for bobsled
- [openstates-district-maps](https://github.com/openstates/openstates-district-maps) Source for generating Open States' map tiles.

### **4.4.3 Deprecated**

These repositories are mostly inactive, and are only kept around for historical purposes.

• [legacy-openstates.org](https://github.com/openstates/legacy-openstates.org) - Templates/config for OpenStates.org

- name tools Python library for name parsing used within billy
- [billy](https://github.com/openstates/billy) legacy backend for Open States scrapers and OpenStates.org (2010-2017)
- [navis-openstates](https://github.com/openstates/navis-openstates) a deprecated WordPress plugin from NPR StateImpact
- [openstates-ios](https://github.com/openstates/legacy-openstates-ios) old Open States iOS application
- [billy2pupa](https://github.com/openstates/billy2pupa) experimental conversion scripts

# **4.5 Start Contributing to Open States**

Note: This document is very much a work-in-progress, feel free to [suggest contributions.](https://github.com/openstates/documentation)

Scrapers are at the core of what Open States does, each state requires several custom scrapers designed to extract bills, legislators, committees, votes, and events from the state website. All together there are around 200 scrapers, each one essentially independent, which means that there is always more work to do, but plenty of prior work to learn from.

### **4.5.1 Code of Conduct**

Open States is a project that can only exist because of the fantastic community that has worked on it over the years. In the interest of keeping this community a healthy and welcoming place we have a *[Code of Conduct](#page-84-0)* and encourage you to familiarize yourself with it.

### **4.5.2 Prerequisites**

#### This guide assumes a basic familiarity with:

- using the command line
- git
- Python

No worries if you aren't an expert though, we'll walk you through the steps. And as for Python, if you've written other languages like Javascript or Ruby you'll probably be just fine. Don't be afraid to *[ask for help](#page-91-0)* either!

### **4.5.3 Getting Started**

First thing you will need to do is get a working development environment on your local machine. We'll do this using Docker. No worries if you aren't familiar with Docker, you'll barely have to touch it.

Step 1) Install Docker and docker-compose (if not already installed on your local system):

#### (a) Installing Docker:

- On OSX: [Docker for Mac](https://docs.docker.com/docker-for-mac/) is perhaps the easiest way.
- On Windows: [Docker for Windows](https://docs.docker.com/docker-for-windows/)
- On Linux: Use your package manager of choice or [follow Docker's instructions.](https://docs.docker.com/engine/installation/linux/)

(Note - Docker Compose is probably already installed by step  $1(a)$  if not, proceed to step  $1(b)$ )

#### (b) Installing docker-compose:

• For easy installation on [macOS, Windows, and 64-bit Linux.](https://docs.docker.com/compose/install/#prerequisites)

Step 2) Ensure that Docker and docker-compose are installed locally and check their versions:

```
$ docker --version
Docker version 17.03.0-ce, build 60ccb22
$ docker-compose --version
docker-compose version 1.11.2, build dfed245
```
Of course, your versions may be newer. The minimum required versions for Open States are:

- 1.9.0 of Docker
- 1.10.0 of Docker Compose

Step 3) We'll fork and clone the main [Open States scraper repository:](https://github.com/openstates/openstates)

- Visit <https://github.com/openstates/openstates> and click the 'Fork' button.
- Clone your fork using your tool of choice or the command line:

```
$ git clone git@github.com:yourname/openstates.git
Cloning into 'openstates'...
```
At this point you'll have a local openstates directory. Let's go ahead and look at it:

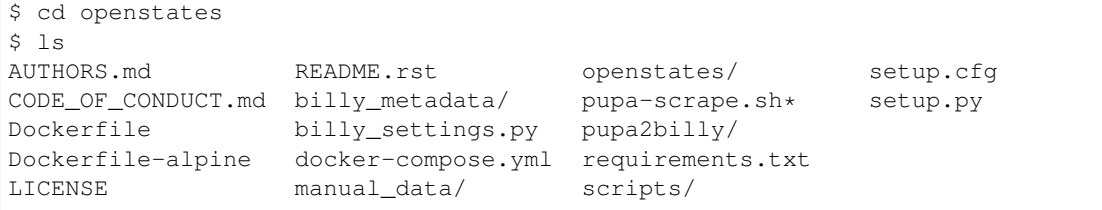

There are a few top level text files, some docker files, which we'll come back to shortly, and some directories. The directory we care about is the one called openstates.:

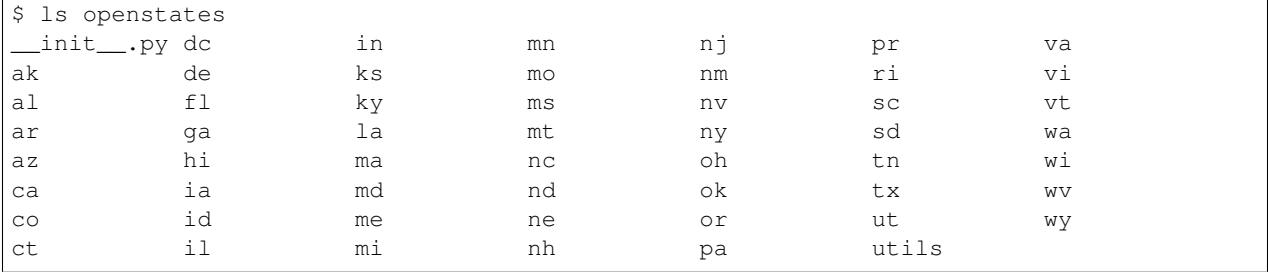

This directory is a python module with 50+ subpackages, one for each state.

Let's look inside one:

```
$ ls openstates/nc
 init__.py bills.py committees.py people.py votes.py
```
Some states' directories will differ a bit, but all will have \_\_init\_\_.py, bills.py, and people.py. These are the NC scrapers that collect these objects.

### **4.5.4 Running Our First Scraper**

Step 4) Choose a state; we'll be using NC for this tutorial.

Step 5) Let's run <your state's> legislator scraper (substitute your state for 'nc' below)

\$ docker-compose run --rm scrape nc --fastmode --scrape

The parameters you pass after docker-compose run --rm scrape are passed to pupa update. Here we're saying that we're running NC's scrapers, and that we want to do it in "fast mode". By default, pupa update imports results into a postgres database; the --scrape flag skips that step.

You'll see the database start up, which is a separate Docker container, coordinated by the same docker-compose file:

Starting openstates\_database\_1 ... done

And the *run plan*, which is what pupa aims to capture; in this case we're scraping the state website's data into JSON files, and then importing those JSON files into the database:

```
no pupa_settings on path, using defaults
nc (scrape, import)
 bills: {}
 people: {}
  committees: {}
  votes: {}
```
Then legislative posts and organizations get created, which is mostly boilerplate:

```
08:46:35 INFO pupa: save jurisdiction North Carolina as jurisdiction_ocd-jurisdiction-
˓→country:us-state:nc-government.json
08:46:35 INFO pupa: save organization North Carolina General Assembly as organization_
˓→01d6327c-72d2-11e7-8df8-0242ac130003.json
08:46:35 INFO pupa: save organization Executive Office of the Governor as
˓→organization_01d63560-72d2-11e7-8df8-0242ac130003.json
08:46:35 INFO pupa: save organization Senate as organization_01d636e6-72d2-11e7-8df8-
˓→0242ac130003.json
08:46:35 INFO pupa: save post 1 as post_01d63a06-72d2-11e7-8df8-0242ac130003.json
08:46:35 INFO pupa: save post 2 as post_01d63b96-72d2-11e7-8df8-0242ac130003.json
08:46:35 INFO pupa: save post 3 as post_01d63cea-72d2-11e7-8df8-0242ac130003.json
08:46:35 INFO pupa: save post 4 as post_01d63e34-72d2-11e7-8df8-0242ac130003.json
08:46:35 INFO pupa: save post 5 as post_01d63f74-72d2-11e7-8df8-0242ac130003.json
```
And then the actual data scraping begins, defaulting to the most recent legislative session:

```
08:46:36 INFO pupa: no session specified, using 2017
08:46:36 INFO scrapelib: GET - http://www.ncga.state.nc.us/gascripts/
˓→SimpleBillInquiry/displaybills.pl?Session=2017&tab=Chamber&Chamber=Senate
08:46:38 INFO scrapelib: GET - http://www.ncga.state.nc.us/gascripts/BillLookUp/
˓→BillLookUp.pl?Session=2017&BillID=S1
08:46:39 INFO pupa: save bill SR 1 in 2017 as bill_03c7edb4-72d2-11e7-8df8-
˓→0242ac130003.json
08:46:39 INFO scrapelib: GET - http://www.ncga.state.nc.us/gascripts/BillLookUp/
˓→BillLookUp.pl?Session=2017&BillID=S2
08:46:39 INFO pupa: save bill SJR 2 in 2017 as bill_044a5fc4-72d2-11e7-8df8-
˓→0242ac130003.json
08:46:39 INFO scrapelib: GET - http://www.ncga.state.nc.us/gascripts/BillLookUp/
˓→BillLookUp.pl?Session=2017&BillID=S3
08:46:40 INFO pupa: save bill SB 3 in 2017 as bill_04e8c66e-72d2-11e7-8df8-
˓→0242ac130003.json
08:46:40 INFO scrapelib: GET - http://www.ncga.state.nc.us/gascripts/BillLookUp/
˓→BillLookUp.pl?Session=2017&BillID=S4
08:46:41 INFO pupa: save bill SB 4 in 2017 as bill_05781f08-72d2-11e7-8df8-
 ˓→0242ac130003.json (continues on next page)
```
(continued from previous page)

```
08:46:41 INFO scrapelib: GET - http://www.ncga.state.nc.us/gascripts/BillLookUp/
˓→BillLookUp.pl?Session=2017&BillID=S5
```
Depending on the scraper you run, this part takes a while. Some scrapers can take hours to run, but most people scrapers take only a few minutes.

At the end of the scrape, you should see a conversion of the scraped data from Pupa to Billy; right now our website is still on our old Billy framework, so our production database has to use that database schema. This means that the data is now in the database. Congratulations, you just ran your first state scrape!

Step 6) To review the data you just fetched, you can connect to the database as follows:

\$ docker-compose run --entrypoint mongo database mongodb://database

This loads the mongodb shell to the Billy database. You may close the mongo connection with: $:$  > quit()

You can also view the data as JSON files in the \_data directory of your local repository.

Note: It is of course possible that the scrape fails. If so, there's a good chance that isn't your fault, especially if it starts to run and then errors out. Scrapers do break, and there's no guarantee North Carolina didn't change their legislator page yesterday, breaking our tutorial here.

If that's the case and you think the issue is with the scraper, feel free to get in touch with us or [file an issue.](https://github.com/openstates/openstates/issues)

### **4.5.5 Next Steps**

At this point you're ready to run scrapers and contribute fixes. Hop onto [our GitHub ticket queue,](https://github.com/openstates/openstates/issues) pick an Issue to solve, and then submit a Pull Request!

### <span id="page-91-0"></span>**4.5.6 Getting Help**

Right now the best way to get help is to [join our Discourse,](https://discourse.openstates.org/) plenty of the core team and other contributors are around to answer any questions you may have.

# Usage

Open States is used by major media organizations, political parties, nonprofits, and for-profit entities. Our [Privacy](https://openstates.org/tos/) [Policy](https://openstates.org/tos/) of course prohibits us from sharing information on specific users without their permission, but quite a few users have allowed us to share information on their projects.

If you'd like your project to be included here, please either open a [pull request or issue on the documentation repo.](https://github.com/openstates/documentation)

# **5.1 Notable Uses**

- [NPR StateImpact](https://stateimpact.npr.org/teamblog/)
- [The Chicago Tribune](https://blog.apps.chicagotribune.com/2011/12/19/analyzing-illinois-pension-codes-using-the-open-states-project/)
- [MinnPost Legislative Bill Tracker](https://www.minnpost.com/data/2013/04/minnesota-2013-legislative-bill-tracker/#categorie)

# **5.2 Open Source Projects**

• Jim Grenadier built a C# Library & Azure Bot that uses the GraphQL API, source is available here: [https:](https://github.com/jgrenadier/OpenStatesGraphCS) [//github.com/jgrenadier/OpenStatesGraphCS](https://github.com/jgrenadier/OpenStatesGraphCS)

# Open States Infrastructure

Open States has grown to be a rather complex project over the years. The purpose of this documentation is to help explain how Open States works end-to-end to better help contributors and project members grasp the entirety of the system.

# **6.1 Overview**

A great deal of Open States' infrastructure falls within the [billy](https://docs.openstates.org/projects/billy/) project. Here's roughly how it works:

- A scraper is written that utilizes billy. scrape's Python helpers.
- When invoked via billy-update, this scraper writes JSON files to disk.
- These JSON files are then imported by billy.importers into MongoDB.
- A denormalization step takes place allowing us to have aggregate info, billy.reports.

At this point the data has been scraped, validated, post-processed, imported, and we've generated some statistics like how many bills were updated, etc.

From here, the data is served out via a Django project. billy also helps with this, in the form of three applications:

**billy.web.public** Essentially the site you see when you browse [OpenStates.org.](https://openstates.org)

**billy.web.api** Open States API v1

**billy.web.admin** This is a custom-built admin, truthfully just a series of views that project maintainers have found useful over time. There are some tools for manual data entry/reconciliation as well as error reporting.

Note: Now that the project is more community-driven and doesn't have a full-time staff, this approach is somewhat outdated and we'll be looking to improve access so that non-staff can help with some of the tasks included in the admin.

# Policies

Standardizing legislative information across states is a hairy task and sometimes we have to make compromises. We'll do our best to both articulate the policy and (where necessary) the rationale.

# **7.1 Categorization**

One of the ways that we add value to the data we provide is by attempting to categorize bills, actions, and votes across states.

### **7.1.1 Bill Types**

State legislatures deal with more than bills. Despite the name of the bill objects in our data we take in all types of legislation that a state might produce. Generally looking at the bill\_id will help you determine the type of legislation, but to make things easier across states we provide a *type* field on bills. This field is a list with one (or more) of the following values:

Common Values: \* bill \* resolution \* joint resolution \* concurrent resolution \* constitutional amendment

Some states also make use of additional types such as 'contract', 'nomination', 'memorial' and more.

### **7.1.2 Action Types**

Although most states follow very similar parlimentary procedure the names that their bill status systems use for various actions almost never match up. To make analysis and the building of certain types of tools easier we attempt to categorize about 30 types of common actions. In using our data you'll find these values in the *type* field of actions.

- bill:introduced Bill is introduced or prefiled
- bill:passed Bill has passed a chamber
- bill:failed Bill has failed to pass a chamber
- bill:withdrawn Bill has been withdrawn from consideration
- bill: veto override: passed The chamber attempted a veto override and succeeded
- bill: veto\_override: failed The chamber attempted a veto override and failed
- bill:reading:1 A bill has undergone its first reading
- bill:reading:2 A bill has undergone its second reading
- bill: reading: 3 A bill has undergone its third (or final) reading
- **bill:filed** A bill has been filed (for states where this is a separate event from bill:introduced)
- bill:substituted A bill has been replaced with a substituted wholesale (called hoghousing in some states)
- governor:received The bill has been transmitted to the governor for consideration
- governor:signed The bill has signed into law by the governor
- governor: vetoed The bill has been vetoed by the governor
- governor:vetoed:line-item The governor has issued a line-item (partial) veto
- amendment:introduced An amendment has been offered on the bill
- amendment:passed The bill has been amended
- amendment:failed An offered amendment has failed
- amendment:amended An offered amendment has been amended (seen in Texas)
- amendment:withdrawn An offered amendment has been withdrawn
- amendment:tabled An amendment has been 'laid on the table' (generally preventing further consideration)
- committee:referred The bill has been referred to a committee
- committee:passed The bill has been passed out of a committee
- committee:passed:favorable The bill has been passed out of a committee with a favorable report
- committee:passed:unfavorable The bill has been passed out of a committee with an unfavorable report
- committee:failed The bill has failed to make it out of committee
- other All other actions will have a type of "other"

### **7.1.3 Vote Types**

Similarly to actions, we make an effort to categorize the motion being voted upon. You'll find these values in the *type* field of vote objects in billy or the *categorization* field in pupa.

Possible values:

- **passage** This is a vote to pass (either out of committee or a chamber)
- **amendment** Vote on amending a bill
- veto\_override Vote to override an executive veto
- reading:1 Vote on a first reading
- reading:2 Vote on a second reading
- other All other votes

# **7.1.4 Subjects**

Many states provide a list of subject areas for individual pieces of legislation. We've made an attempt to map these to a comprehensive set of subjects.

If you're using the API data you'll find these in the *subjects* field if we've been able to categorize a state's bills. If you're interested in the state's native categories those can be found in *scraped\_subjects* field.

- Agriculture and Food
- Animal Rights and Wildlife Issues
- Arts and Humanities
- Budget, Spending, and Taxes
- Business and Consumers
- Campaign Finance and Election Issues
- Civil Liberties and Civil Rights
- Commerce
- Crime
- Drugs
- Education
- Energy
- Environmental
- Executive Branch
- Family and Children Issues
- Federal, State, and Local Relations
- Gambling and Gaming
- Government Reform
- Guns
- Health
- Housing and Property
- Immigration
- Indigenous Peoples
- Insurance
- Judiciary
- Labor and Employment
- Legal Issues
- Legislative Affairs
- Military
- Municipal and County Issues
- Nominations
- Other
- Public Services
- Recreation
- Reproductive Issues
- Resolutions
- Science and Medical Research
- Senior Issues
- Sexual Orientation and Gender Issues
- Social Issues
- State Agencies
- Technology and Communication
- Trade
- Transportation
- Welfare and Poverty

# **7.2 Session Naming**

States name their sessions drastically differently, and sometimes inconsistently even within their own site. (49th vs 2008 Regular Session). As our goal is to help smooth these inconsistencies we put forward this guide to naming sessions within state metadata. (See <https://github.com/sunlightlabs/openstates/issues/81> for discussion on the topic)

# **7.2.1 Default Session Names**

The sessions list within terms is dangerous to change as all bill data is keyed off it. As a rule these should be short and generally useful for the scraper to make the appropriate decisions on what data to scrape.

If a state calls its 1st special session in 2010 '2010E1' this is a perfectly acceptable name for the session in the metadata. Similarly 49th-regular, 2009-Special-B, etc. are fine names. Generally names with spaces should be avoided simply for ease of construction of URLs, etc. In states where spaces are already in use it is fine to continue to use them.

The one caveat is that if a state uses a unique ID that has no bearing on the session itself such as '7323' for the 2011 session, this *should not* be used. Instead add some mapping that maps a session name that is descriptive to their internal ids.

# **7.2.2 Session Display Names**

Because the most convenient name to refer to a session is often far from what a user might expect to see upon opening a mobile application, the session\_details dict supports a display\_name key.

Suitable display names are descriptive but also short and obey a given style.

### **General Rules**

- All sessions should be in title case.
- Fewer than 20 characters is highly preferable.
- Months should be abbreviated to 3 letters (Jan., Feb., Jun., Dec.)

### **Ordinals**

### If no special sessions are present:

• [Ordinal] Legislature

### If special sessions are present:

- [Ordinal] Regular Session
- [Ordinal], [Ordinal] Special Session

### Examples:

- 82nd Legislature
- 82nd Regular Session
- 82nd, 3rd Special Session

### **Years**

- [Year/Year-Range] Regular Session
- [Year/Year-Range], [Ordinal] Special Session
- [Mon. Year] Special Session

### Examples:

- 2010 Regular Session
- 2011-2012, 4th Special Session
- Dec. 2011 Special Session

# **7.3 State API Keys**

Unfortunately, some states find it necessary to require API Keys (or other credentials) to access their best data.

Despite the difficulties this creates for contributors, in the interest of ensuring we have the best possible data we've made the decision that we will use this data where possible.

Our policy:

- We will maintain (when possible) two copies of credentials, one for development and one for production. (Thus minimizing the chance that a mistake made w/ a development key will jeopardize our ability to scrape.)
- We encourage developers to get an API key of their own, but if necessary we can share our testing key in limited circumstances.

Currently only a few states require API keys:

• New York - <http://legislation.nysenate.gov/static/docs/html/index.html>

- Request Form: <http://legislation.nysenate.gov/>
- Indiana <http://docs.api.iga.in.gov/api.html>
	- API Key Request Process: Email Bob Amos [\(bob.amos@iga.in.gov](mailto:bob.amos@iga.in.gov) or [bamos@iga.in.gov\)](mailto:bamos@iga.in.gov), and include your name, address, phone, email address and company. Also indicate that you have read the terms of service at the link above.
- Oregon [https://www.oregonlegislature.gov/citizen\\_engagement/Pages/data.aspx](https://www.oregonlegislature.gov/citizen_engagement/Pages/data.aspx)
	- API Credentials Request Process: Email [help.leg@oregonlegislature.gov](mailto:help.leg@oregonlegislature.gov) and include your name, e-mail address, company or organization name, and contact phone number. Also please read over the API agreement and let them know you agree to the terms in the email.

If you're in need of an API key and unable to via these channels please contact a member of the core team to discuss getting access to the development key.

# **7.4 Testing Scrapers**

One of the first things people new to the project tend to notice is that there aren't a lot of tests in the scrapers.

Over the years we've evolved a de facto policy of somewhat discouraging tests, which is definitely an unusual stance to take and warrants explanation.

### **7.4.1 Intentionally Fragile Scrapers**

When it comes to scrapers, there are two major types of breakage:

- 1) the scraper collects bad information and inserts it into the database
- 2) the scraper encounters an error and quits without importing data

Given a choice, the second is greatly preferable. Once bad data makes it into the database, it can be difficult to detect and remove. On the other hand, the second can be triggered to alert us immediately and someone can evaluate the proper fix.

The best way to favor the second over first is to write "intentionally fragile" scrapers. That is, scrapers that raise an exception when they see unexpected input.

While it is possible to try to write a resilient scraper that recovers, by nature these scrapers are more likely to produce the first kind of error, and so we encourage scraper writers to be conservative in what errors are suppressed.

Here's an example of an overly permissive scraper:

```
party abbr = doc.xpath('//span[@class="partyabbr"])
if party_abbr == 'D':
   party = 'Democratic'
elif party_abbr == 'R':
   party = 'Republican'
else:
    # haven't seen this yet, but let's just keep things moving
    party = party_abbr
```
The following would be preferred:

```
party_abbr = doc.xpath('//span[@class="partyabbr"])
party = {'D': 'Democratic', 'R': 'Republican'}[party_abbr]
```
This code would raise a KeyError the first time a new party is found. This forces someone to take a look, fix the scraper with an entry for the new party, and then the scraper will be able to run again with correct data.

### **7.4.2 Testing Scrapers Is Hard**

On most software projects a failing test means that something is broken, and passing tests should mean that things are working just fine.

In our experience however, the majority of the "breaks" that occur in scrapers are due to upstream site changes.

In the past the fragile nature of scrapers has led to people writing a lot of bad tests, which is where our stance of somewhat discouraging tests has come from. An example of a bad test:

```
def extract_name(doc):
    return doc.xpath('//h2[@class="legislatorName"]').text_content().strip()
def test_extract_name():
    # probably a snapshot of the page at some point in time
   EXAMPLE_LEGISLATOR_HTML = '...'
    doc = lxml.html.fromstring(EXAMPLE_LEGISLATOR_HTML)
    assert extract_name(doc) == 'Erica Example'
```
With a test like this:

- As soon as the HTML changes, the scraper will start failing, but the tests will still pass.
- The scraper will then be updated, breaking the test.
- The test HTML will be updated, fixing the test.

But since the initial scraper breakage isn't predicted by a failing test, this type of test really doesn't serve us any purpose and just results in extra code to maintain every time the scraper needs a slight change.

### **7.4.3 Other Strategies**

Of course this isn't to say that we just abandon the idea of testing, altogether.

If you're more comfortable writing tests, say you're parsing a particularly nasty PDF and want to run it against some test data: a test might make sense there as a way to be confident in your own code, by all means, write a test.

We also have some other strategies to help ensure data quality:

### **Validate Scraper Output**

Scraper output is verified against JSON schemas that protect against common regressions (missing sources, invalid formatted districts, etc.) - most of these tests can be written effectively against scraper output across the board, and in doing so also applies universally across all 50 states.

We also aim for our underlying libraries like [billy](https://github.com/openstates/billy) to be as well tested as possible. (To be 100% clear, our lax testing philosophy only applies to site-specific scraper code, not these support libraries.)

### **Run Scrapers Regularly**

In a sense, the scrapers are tested every night by being run. This is why the intentionally fragile approach is so important; those failures are in essence the same as integration test failures. Of course, this doesn't tell us if the scraper is picking up bad data, etc., but combined with validation we can be fairly confident in our data.

### **Test Utilities**

One area we can definitely improve upon is our use of (and then thorough testing of) common functions. Right now (largely because of the great variety of authors, etc.) many scrapers do similar things like conversion of party abbreviations and whitespace normalization in slightly different ways. We should be making a push to use common utility functions and thoroughly test those.

Related Projects

[billy](https://docs.openstates.org/projects/billy/en/latest/) Python backend for Open States' scrapers and website. [pyopenstates](https://docs.openstates.org/projects/pyopenstates/en/latest/) Python client library for Open States API.